# Západočeská univerzita v Plzni Fakulta aplikovaných věd Katedra informatiky a výpočetní techniky

# **Diplomová práce**

# **GPS monitorování nakládek v podniku**

Plzeň, 2013 Zuzana Fialová

# ZDE VLOŽIT LIST ZADÁNÍ

Z důvodu správného číslování stránek

# PROHLÁŠENÍ

Prohlašuji, že jsem diplomovou práci vypracovala samostatně a výhradně s použitím citovaných pramenů.

Místo . . . . . . . . . . . . . . . . . . . . . . . . . . . . . . . . . . . . . . . . . . . . . . . . . (podpis autora)

# PODĚKOVÁNÍ

Ráda bych poděkovala panu Ing. Romanu Moučkovi, Ph.D. za vedení diplomové práce a čas strávený konzultacemi. Další dík patří i členům logistického týmu Plzeňského Prazdroje, a.s. za jejich podnětné rady, návrhy a připomínky k práci.

Místo . . . . . . . . . . . . . . . . . . . . . . . . . . . . . . . . . . . . . . . . . . . . . . . . .

(podpis autora)

#### **Abstract**

The goal of this master thesis is to implement software tool for logistic department of Plzeňský Prazdroj, a.s. that helps to evaluate and optimize customer supply. Calculations are based on data from GPS modul in trucks. Program evaluates level of on‐time deliveries, visualizes routes of shipments, creates model proposal for grouping close customers to optimize route length and also automaticaly updates customer positions. Application was implemented in .NET Framework 4.5, WPF technology, Telerik libraries and Google Maps API and tested on real data.

# **OBSAH**

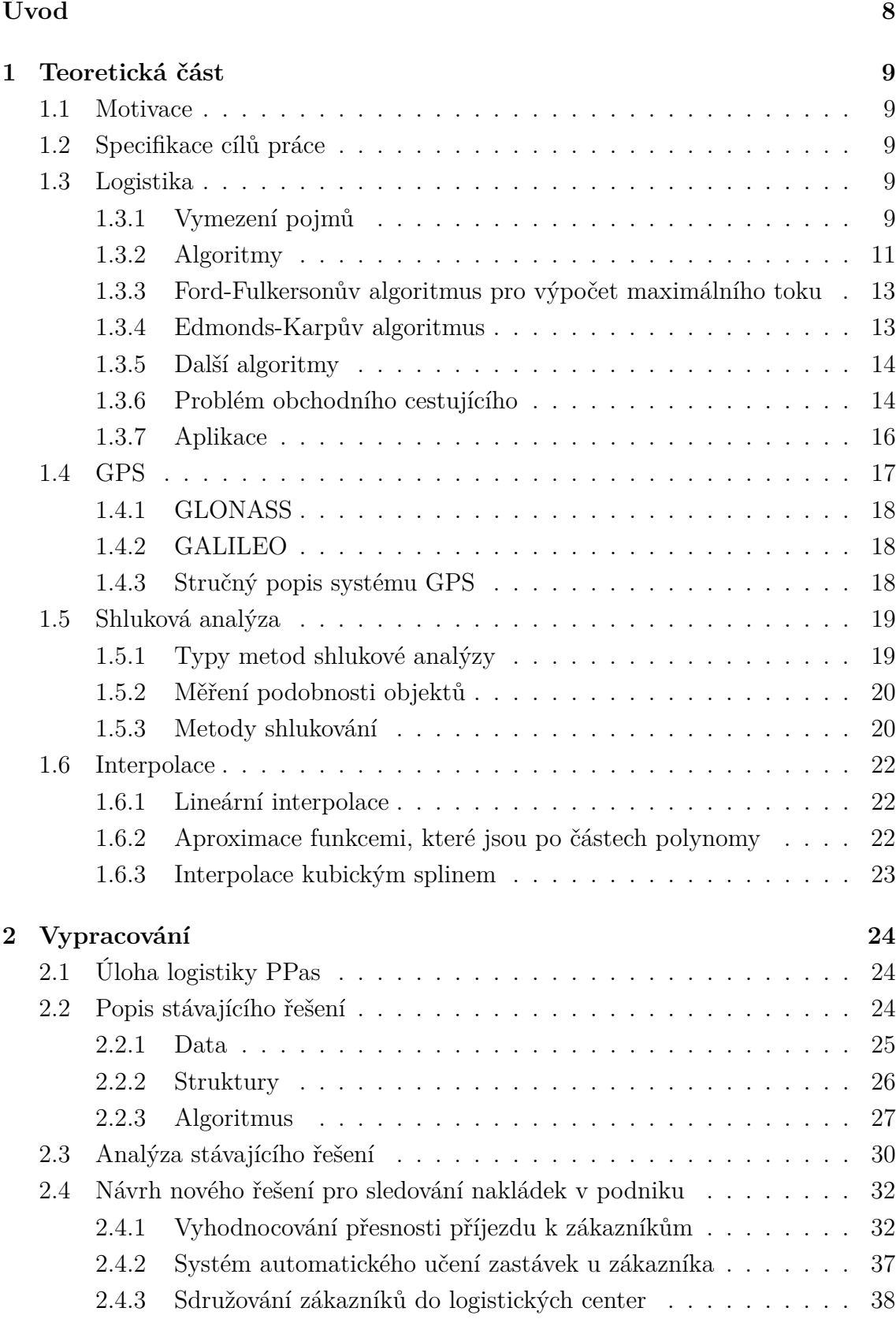

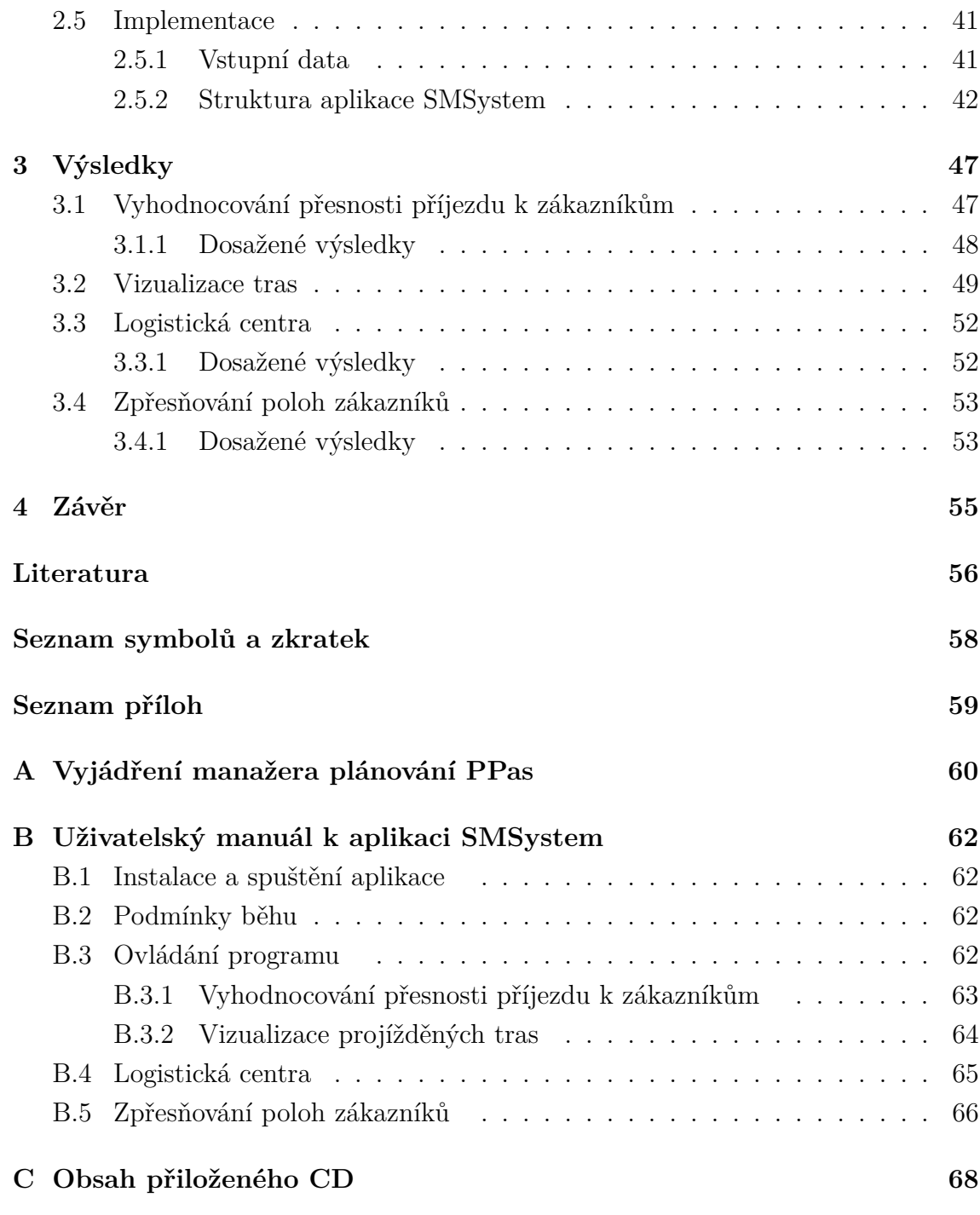

# **SEZNAM OBRÁZKŮ**

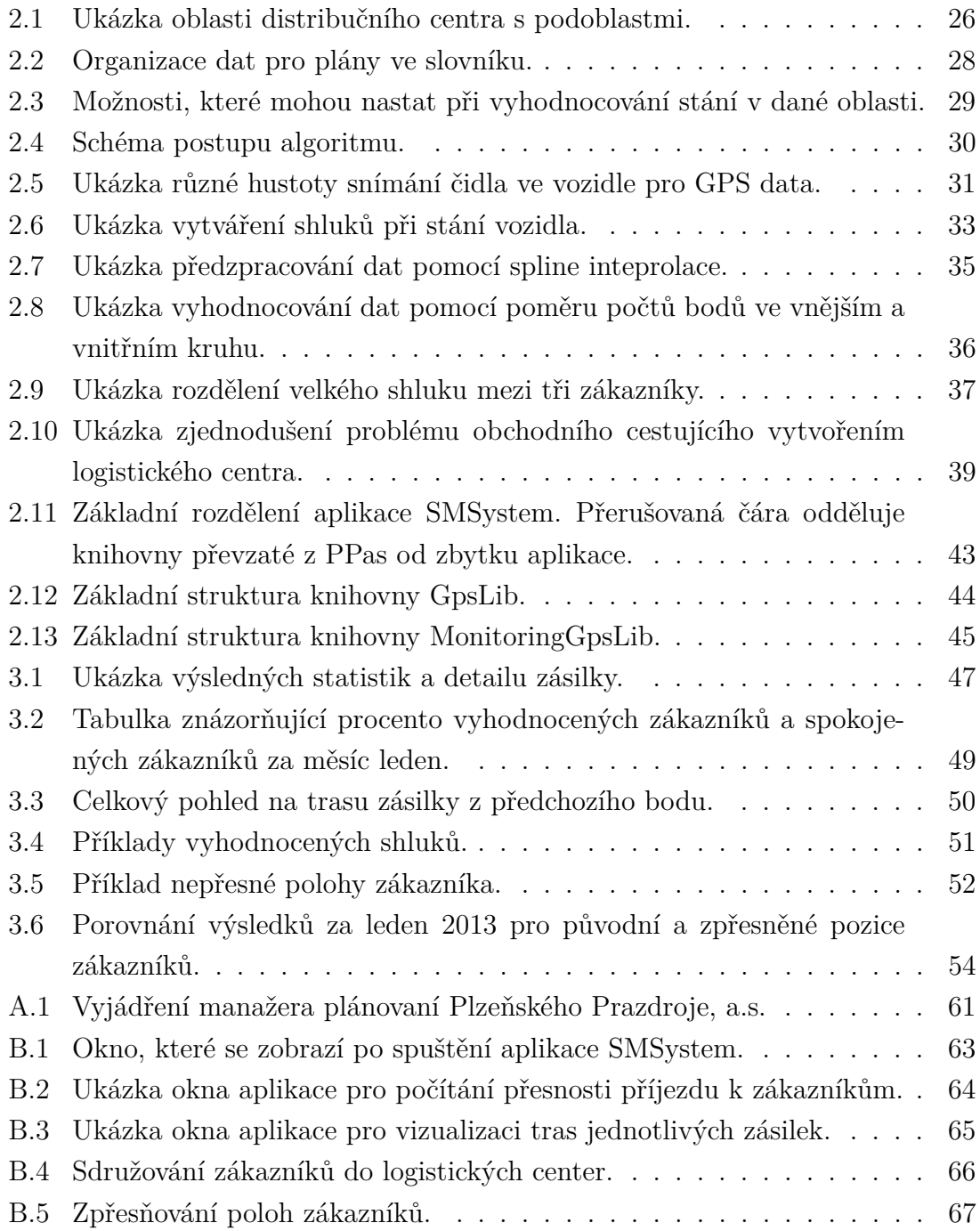

# **ÚVOD**

<span id="page-8-0"></span>V současné tržní situaci, kde se zboží přepravuje na velké vzdálenosti a podle hesla "Just In Time", nabývá logistika na významu. Více než v minulosti se klade důraz na plánování a zefektivnění pohybu zboží, čímž je vytvářen neustálý tlak na logistická oddělení podniků.

S efektivním plánováním pro účely logistiky je spojena potřeba rychlého vývoje a zavádění nových technologií a softwarových řešení pro optimální plánování a vyhodnocování dosažených výsledků logistických týmů.

Existuje řada hotových softwarových řešení pro logistické týmy, mohou být dodávána samostatně nebo jakou součást ERP systémů. Jako příklady lze uvést SAP, ERP KARAT systém, Plantour a další. Podrobný výčet informačních systémů zabývajících se řešeními pro logistiku je uveden v [\[19\]](#page-57-0).

Pro velké nadnárodní korporace většinou hotová softwarová řešení nejsou dostačující a problematika logistického plánování zde bývá řešena implementací logistického systému přímo na míru.

Tento případ se týká i Plzeňského Prazdroje, a.s. Logistický tým při své práci používá balík na míru přizpůsobených aplikací od firmy DIGITECH. Jedná se o aplikace Plantour, TrackManger a CarManager.

Pro vyhodnocování práce logistického týmu formou denních přehledů posílaných emailem se používá aplikace DataComputingServer (DCServer), jejíž součástí má být výsledná implementace aplikace ShipmentsMonitoringSystem (SMSystem). Diplomová práce je rozdělena na čtyři hlavní kapitoly.

#### • **Teoretická část**

V teoretické části jsou popsány a přiblíženy všechny oblasti, jimiž se práce zabývá nebo jejichž poznatky využívá. Teoretická část je rozdělena na 4 podkapitoly - Logistika, GPS, Shluková analýza a Interpolace.

#### • **Vypracování**

Kapitola vypracování nejprve přibližuje úlohu oddělení logistiky Plzeňského Prazdroje, a.s., následuje popis a analýza stávajícího řešení.

Další sekce se zabývá návrhem nového řešení pro jednotlivé body zadání. Následuje popis implementace navržených postupů a celé výsledné aplikace.

#### • **Výsledky**

V této kapitole je ukázána a otestována funkčnost výsledné aplikace. Dále jsou zde shrnuty a zhodnoceny výsledky pro jednotlivé body zadání.

#### • **Závěr**

V závěru jsou stručně shrnuty dosažené výsledky.

# <span id="page-9-0"></span>**1 TEORETICKÁ ČÁST**

# <span id="page-9-1"></span>**1.1 Motivace**

Hlavní motivací pro vznik této diplomové práce byla potřeba logistického oddělení Plzeňského Prazdroje, a.s. (PPas) zlepšit systém vyhodnocování přesnosti času příjezdu k zákazníkům. Na základě těchto dat se určuje logistický ukazatel spokojenosti zákazníků PPas.

Dalším podnětem pro zadání diplomové práce byly problémy při výpočtech způsobené nepřesnými daty v systému. Tato data určují pozice zákazníků. Úkolem diplomové práce je navrhnout postup zpřesňování poloh zákazníků a tyto nové souřadnice použít při výpočtech.

Další potřebou vedoucí ke zpracování uvedeného tématu bylo posouzení optimality naplánovaných tras a možností jejich zefektivnění sdružením zákazníků do logis-tických center<sup>[1](#page-9-5)</sup>. Dalším cílem předložené diplomové práce je návrh a vyhodnocení modelu sdružování zákazníků do logistických center.

# <span id="page-9-2"></span>**1.2 Specifikace cílů práce**

- Návrh a implementace postupu zpřesňování GPS souřadnic zákazníků.
- Vyhodnocování přesnosti příjezdu k zákazníkům na základě GPS dat.
- Vizualizace tras jednotlivých zásilek.
- Návrh a implementace modelu sdružování zákazníků do logistických center.

# <span id="page-9-3"></span>**1.3 Logistika**

### <span id="page-9-4"></span>**1.3.1 Vymezení pojmů**

Logistika je rozsáhlý obor, z něhož se vyvinula pragmatická vědní disciplína, která v mnoha oblastech a ve velké míře ovlivňuje životní úroveň společnosti. O logistice se mluví ve spojitosti s procesem plánování, řízení a realizací efektivního toku a skladování zboží, služeb a souvisejících informací z místa vzniku do místa spotřeby. Zásadním cílem logistiky je uspokojit požadavky zákazníků [\[1\]](#page-56-1).

<span id="page-9-5"></span><sup>1</sup>Logistickým centrem se rozumí zásobování zákazníků umístěných ve vzájemné blízkosti v rámci jedné zásilky.

#### **Definice logistiky**

K pojmu logistika existuje celá řada definic. Stručně je možno logistiku charakterizovat jako disciplínu, která se zabývá souhrnem činností zaměřených na získání materiálů z primárních zdrojů a všemi mezipostupy před dodáním konečnému uživateli, s výjimkou vlastních výrobních procesů [\[3\]](#page-56-2).

Logistika se zabývá danou problematikou v širších souvislostech, využívá metody a principy z technických a ekonomických věd. Charakteristický je pro ni komplexní přístup ke všem výrobním a oběhovým procesům [2](#page-10-0) i využití všech moderních metod výpočetní techniky.

#### **Cíle logistiky**

Základním cílem logistiky je uspokojování potřeb zákazníků. Dodávky a další služby zákazníkům musí být realizovány na požadované úrovni a s co nejnižšími náklady. Podle [\[2\]](#page-56-3) je plnění tohoto cíle možné sledovat ze dvou pohledů:

- Výkonový cíl požadované zboží musí být dodáno ve správném množství, stavu a kvalitě.
- Ekonomický cíl zajištění požadované úrovně služeb s minimálními náklady.

#### **Obsah logistiky**

Mezi hlavní činnosti, kterými se logistika zabývá, podle dalšího zdroje [\[5\]](#page-56-4) patří:

- Zákaznický servis obecně lze zákaznický servis definovat jako měřítko správné funkčnosti celého logistického systému z hlediska spokojenosti zákazníka s poskytovanou službou.
- Plánování a prognózování poptávky určuje jaké množství a co je třeba objednat od dodavatelů a jaké množství produktů by mělo být zpracováno logistickým řetězcem.
- Řízení zásob cílem řízení zásob je, aby při zajištění co nejvyššího zákaznického servisu byly zachovány co nejnižší náklady na udržování zásob.
- Logistická komunikace je zaměřena na vztahy podniku k jeho dodavatelům a k zákazníkům. Dále na vztahy uvnitř podniku související s logistickým ře-tězcem<sup>[3](#page-10-1)</sup>.

<span id="page-10-0"></span><sup>2</sup>Souhrn všech předvýrobních a povýrobních hmotných procesů, jimiž prochází materiál určený k prodeji (balení, tvorba manipulačních a přepravních jednotek, nakládka, vykládka, přeprava a skladování).

<span id="page-10-1"></span><sup>3</sup>Logistický řetězec označuje celek všech potřebných činností k tomu, aby se produkt dostal od výrobce ke spotřebiteli.

- Skladování jedna z nejdůležitějších činností logistiky, zahrnuje řízení skladů, optimalizaci skladování zásob, skladové technologie a školení personálu.
- Manipulace s materiálem přesun materiálu a výrobků v rámci podniku.
- Vyřizování objednávek příjem a zpracování objednávek, komunikace se zákazníkem, kontrola stavu objednávek.
- Balení zabezpečení zboží během skladování a přepravy.
- Nákup nákup materiálu a služeb od externích dodavatelů za účelem podpory všech logistických operací v podniku.
- Doprava a přeprava tato logistická činnost je klíčová, zahrnuje výběr druhu dopravy, výběr dopravce, plánování tras a další aspekty.
- Zpětná logistika zabývá se řízením odpadového materiálu a manipulací s vratnými obaly.

#### **Distribuční logistika**

Vzhledem k tématu práce bude další odstavec zaměřen podrobněji na distribuční logistiku. Distribuční logistika je spojovacím článkem mezi výrobou a zákazníkem. Aby se výrobek stal zbožím, musí projít trhem a to je hlavní úkol distribuční logistiky. Distribuční logistika zahrnuje všechny nezbytné činnosti, aby bylo zboží ve správném množství a kvalitě ve správný čas na správném místě. Současně se snaží vytvořit optimální poměr mezi dodavatelskými službami, které jsou požadovány ze strany zákazníků, a vznikajícími náklady [\[1\]](#page-56-1).

Mezi hlavní úkoly distribuční logistiky patří optimální naplánování distribuční trasy. Touto problematikou se v dnešní době zabývá řada aplikací, jádrem všech je řešení optimalizačních problémů založených na teorii grafů. Příklady budou uvedeny v následujících odstavcích.

#### <span id="page-11-0"></span>**1.3.2 Algoritmy**

Před popisem a analýzou jednotlivých algoritmů je třeba definovat několik dalších pojmů ze světa logistiky a určit jejich analogii z teorie grafů.

#### **Dopravní síť**

Základem dopravní obsluhy logistického systému je existence dopravní sítě, která umožňuje transport zboží. Dopravní síť je nutné charakterizovat jako velmi složitý systém, neboť se rozkládá na rozsáhlém území mnohdy překračujícím i hranice států. Dopravní síť je možno definovat jako konečnou množinu dopravních uzlů a cest (hran), které tyto uzly spojují. Cesty pak tvoří pevnou nepřemístitelnou část dopravní soustavy označovanou pojmem dopravní infrastruktura. Každému prvku (uzly, cesty) dopravní sítě přiřazujeme hodnotu, která daný prvek charakterizuje. Jedná se zejména o propustnost, časovou průchodnost a náklady na průchodnost prvkem [\[3\]](#page-56-2).

V teorii grafů je analogií k dopravní síti ohodnocený orientovaný rovinný graf  $(\vec{G}, w)$ , definovaný množinou vrcholů  $(V)$ , množinou hran  $(H)$  a reálnou funkcí  $w : H(G) \rightarrow$  $(0, \infty)$ . Je-li *h* hrana grafu  $\vec{G}$ , číslo  $w(h)$  se nazývá její ohodnocení nebo váha [\[6\]](#page-56-5).

#### **Propustnost**

Při optimalizaci dopravní obsluhy logistického systému je nutné kalkulovat s propustností dopravní sítě. Propustnost definujeme jako počet dopravních kompletů, které mohou dopravní sítí projít za jednotku času. Rozlišujeme celkovou propustnost dopravní sítě a propustnost jednotlivých prvků, podrobněji ve zdroji [\[3\]](#page-56-2). Formálně můžeme převést vyjádření propustnosti jednoduché<sup>[4](#page-12-0)</sup> dopravní sítě na úlohu hledání maximálního a úplného toku v síti s jedním zdrojem a jedním stokem. Určení propustnosti složité dopravní síťe přesahuje rámec zadání. Metody a postupy jsou uvedeny v [\[3\]](#page-56-2).

Před popisem algoritmu pro výpočet propustnosti dopravní sítě je potřeba definovat několik pojmů z teorie grafů.

**Síť** je orientovaný graf  $\vec{G}$  s ohodnocením hran  $w : H(G) \to (0, \infty)$  a ohodnocením uzlů  $a: V(G) \to R$ , jedná se tedy o orientovaný graf s kladným ohodnocením hran a reálným ohodnocením uzlů<sup>[5](#page-12-1)</sup>.

**Cestou** z uzlu P do uzlu U v orientovaném grafu  $\vec{G} = (V, H)$  nazýváme konečnou posloupnost  $(v_0, h_1, v_1, \ldots, h_n, v_n)$ , kde  $v_i \in V(i = 0, 1, \ldots, n)$  a  $h_i \in H(j = 1, \ldots, n)$ 0*,* 1*, . . . ,* ), přičemž hrany mezi uzly jsou navzájem různé.

**Kapacitu hrany** (*ℎ*) definujeme jako propustnost hrany *ℎ*.

**Tok s jedním zdrojem a jedním stokem** v síti  $\vec{G} = (V, H)$ , kde  $a_i$  je ohodnocení uzlů a  $w_{ij}$  je ohodnocení hran, definujeme jako nezáporné hranové ohodnocení  $f: H(\vec{G}) \rightarrow < 0, \infty$ ), které vyhovuje těmto podmínkám:

- 1. Pro všechny hrany  $(i, j) \in H$  je  $0 \leq f(i, j) \leq w(i, j)$ ,
- 2. Pro každý uzel  $v \in V$  platí

$$
\sum_{j;ij\in H(\vec{G})} f_{ij} - \sum_{j;ji\in H(\vec{G})} f_{ji} = a_i
$$

3. Je - li  $a(i) > 0$ , nazývá se uzel *i* **zdroj**.

<span id="page-12-0"></span><sup>4</sup>U jednoduché dopravní sítě dokážeme definovat jeden uzel, ve kterém dopravní proud vzniká (zdroj) a druhý uzel, ve kterém dopravní proud zaniká (stok).

<span id="page-12-1"></span><sup>5</sup>Připouštíme i záporné hodnoty.

- 4. Je li  $a(i) < 0$ , nazývá se uzel *i* stok.
- 5. Je li  $a(i) = 0$ , nazývá se uzel *i* neutrální uzel.

Jestliže pro některou hranu  $h \in H$  platí  $f(h) = c(h)$ , říkáme, že hrana *h* je nasycená.

**Rezervní polocestou** z  $u_1$  do  $u_2$  nazveme posloupnost  $u_1 = v_0, h_1, v_1, h_2, \ldots, h_k, v_k =$  $u_2$ , kde  $v_i$  jsou navzájem různé uzly a  $h_i$  jsou hrany a pro každé  $i = 1, \ldots, k$  platí buď  $h_i = v_{i-1} v_i$  (pak jde o souhlasnou hranu polocesty) nebo  $h_i = v_i v_{i-1}$  (pak se jedná o nesouhlasnou hranu),  $r_{ij}$  je propustnost hrany  $(i, j)$  a  $f_{ij}$  je tok. Pak rezerva polocesty  $P$  je nezáporné číslo

 $\Theta(P) = min({ \{ r_{ij} - f_{ij} |(i,j) \text{ souhlasná hrana } P } \cup {f_{ij} |(i,j) \text{ nesouhlasná hrana } P } )$ 

Polocesta je rezervní, pokud  $\Theta(P) > 0$ .

Polocesta je rezervní, pokud neobsahuje žádnou souhlasnou nasycenou ani žádnou nesouhlasnou nulovou hranu [\[7\]](#page-56-6).

## <span id="page-13-0"></span>**1.3.3 Ford-Fulkersonův algoritmus pro výpočet maximálního toku**

- 1. Jako výchozí tok  $f$  zvolme nulový tok:  $f_{ij} := 0$  pro každou hranu  $(i, j) \in H(\vec{G})$
- 2. Jestliže v orientovaném grafu  $\vec{G}$  existuje nějaká rezervní polocesta  $P$  ze  $z$  do s, upravme podle ní tok  $f$ :

$$
f_{ij} := \begin{cases} f_{ij} + \Theta & \text{pokud} \\ f_{ij} - \Theta & \text{pokud} \\ f_{ij} & \text{pokud} \end{cases} (i,j) \quad je \quad nesouhlasná \quad hrana \quad polocesty \quad P,
$$
  

$$
f_{ij} & \text{pokud} \quad (i,j) \quad neleží \quad na \quad P,
$$

a pokračujeme bodem (2).

3. V případě, že rezervní polocesta ze zdroje  $z$  do stoku  $s$  neexistuje, je tok  $f$  maximální.

Způsob hledání rezervní polocesty není v tomto algoritmu blíže specifikován, jako výchozí se bere první nalezená polocesta. U tohoto postupu je nutné zaručit, že algoritmus po konečném počtu kroků skončí. Pro celočíselné kapacity hran má algorimus složitost  $O$ (součet kapacit všech hran).

#### <span id="page-13-1"></span>**1.3.4 Edmonds-Karpův algoritmus**

Edmonds-Karpův algoritmus je vylepšením původního Ford-Fulkersonova algoritmu, volí nejkratší rezervní polocestu (s nejmenším počtem hran), tímto se dramaticky zlepší časová složitost celého algoritmu na  $O(m^2n)$ , kde m je počet hran a n je počet uzlů [\[7\]](#page-56-6).

#### <span id="page-14-0"></span>**1.3.5 Další algoritmy**

Dalšími algoritmy vylepšujícími hledání propustnosti dopravní sítě jsou:

- Dinicův algoritmus  $O(n^2m)$
- Metoda tří Indů  $O(n^3)$
- Goldbergerův Push-Relabel algoritmus  $O(n^2\sqrt{m})$

Všechny uvedené algoritmy jsou podrobně popsány a analyzovány ve zdroji [\[8\]](#page-56-7).

#### **Optimalizace dopravní cesty**

Při plánování optimální trasy v dopravní síti hledáme takovou cestu, jejíž ohodnocení je z hlediska našich potřeb minimální. Kritériem pro vyhodnocení optimální cesty může být minimální spotřeba energie, minimální čas nebo minimální spotřeba nákladů. Podle zvoleného kritéria je každé hraně přiřazeno ohodnocení.

Hledání optimální trasy, která by zahrnovala všechny uzly v reálné dopravní síti, skládající se z velkého množství uzlů, je obtížně řešitelné. Proto se rozděluje dopravní síť na podsítě, v rámci nichž se hledá optimální okružní trasa, která zahrnuje všechny uzly. Do podsítí se sdružují uzly, které je možné v reálném čase obsloužit jednou okružní jízdou. V jednotlivých podsítích se určuje optimální pořadí obsluhy uzlů na základě zvoleného ekonomického kritéria. Zadání této úlohy odpovídá optimalizačnímu problému obchodního cestujícího z teorie grafů [\[3\]](#page-56-2).

#### <span id="page-14-1"></span>**1.3.6 Problém obchodního cestujícího**

Problém obchodního cestujícího je jedním z nejznámějších kombinatorických problémů, jeho historie sahá až do roku 1759, kdy se úlohou tohoto typu zabýval švýcarský matematik Leonhard Euler.

Jelikož se jedná o problém, který spadá do kategorie NP-úplných problémů, je pravděpodobné, že se nepodaří najít deterministický algoritmus, jenž by umožňoval nalézt optimální řešení v polynomiálním čase. Tato skutečnost vedla v uplynulých desetiletích k návrhu množství aproximačních algoritmů, včetně evolučních algoritmů [\[11\]](#page-56-8).

Zatím největším úspěchem je vyřešení optimální trasy pro problém s 85 900 městy [\[9\]](#page-56-9).

#### **Definice problému**

Problém lze snadno slovně definovat tak, že obchodní cestující musí při své cestě navštívit každé město v přidělené oblasti právě jedenkrát a vrátit se do výchozího bodu. Kromě toho je třeba minimalizovat jeho cestovní náklady. Cílem je tedy navrhnout takovou okružní cestu, kde součet nákladů pro její uskutečnění bude minimální.

Úlohu je možné znázornit jako orientovaný ohodnocený graf, ve kterém budeme hledat hamiltonovskou kružnici<sup>[6](#page-15-0)</sup>.

Úlohu také můžeme vyjádřit pomocí matice vzdáleností  $C = (c_{ij})$ . V závislosti na vlastnostech matice $\boldsymbol{C}$ můžeme problém dále klasifikovat:

- Pokud  $c_{ij} = c_{ji}$  pro všechna *i* a *j*, říkáme, že problém je symetrický, v opačném případě asymetrický.
- Jestliže pro všechna  $i, j$  a  $k$  platí trojúhelníková nerovnost:  $c_{ik} \leq c_{ij} + c_{jk}$ , nazveme problém metrický.
- Odpovídají-li hodnoty  $c_{ij}$  vzdálenostem bodů v rovině, nazveme problém euklidovský. Je zřejmé, že euklidovský problém je symetrický i metrický. Jeho vyřešení je snazší než vyřešení předchozích verzí.

Ve většině případů je matice symetrická [\[11\]](#page-56-8).

#### **Příklady řešení**

1. Hrubá síla

Algoritmus, který je založený na backtrackingu, postupně prochází všechny permutace množiny uzlů, kterých je n!. Je zřejmé, že je tento algoritmus už pro relativně malé hodnoty  $n z$  hlediska časové složitosti výpočtu  $O(n!)$  nepoužitelný.

2. Heuristické algoritmy

Heuristické algoritmy lze považovat za rozumný kompromis mezi dobou výpočtu a kvalitou řešení, která se v některých případech může od optimálního řešení lišit jen velmi málo.

3. Konstrukční heuristika

Konstrukční heuristiky postupně budují a optimalizují nalezený hamiltonovský cyklus podle zvoleného pravidla. Hlavní rozdíl je ve způsobu vybrání dalších vrcholů ke zpracování. Příkladem je **hladový algoritmus**, který je založen na myšlence vložení nejbližšího nenavštíveného souseda k právě zpracovávanému městu. Nevýhoda této heuristiky spočívá ve vyčerpání uzlů s nejnižším ohodnocením během prvních kroků algoritmu. Na závěr pak zbydou úseky

<span id="page-15-0"></span><sup>6</sup>Cyklus procházející všemi uzly grafu.

s vysokým ohodnocením a výsledná cesta se natahuje. Příklady dalších konstrukčních heuristik v [\[10\]](#page-56-10).

4. Zlepšovací heuristika

Jedná se o algoritmy založené na lokálním prohledávání, které většinou najdou lokální optimum. Velmi často je používaná **2-opt** heuristika. V tomto případě algoritmus začíná s náhodně zvolenou počáteční permutací měst (cestou) a snaží se ji dále vylepšovat. Vždy zkouší smazat 2 hrany z cesty a pokud nalezne jiné, lepší spojení tak, aby vznikl opět uzavřený cyklus, hrany vymění. Algoritmus končí ve chvíli, kdy už neexistuje žádná lepší možnost pro výměnu dvou hran. Výsledek je potom 2-optimální.

Heuristiku 2-opt je možné zobecnit na heuristiku k-opt, kdy se vybírá maximálně  $k$  hran. Se zvyšující se hodnotou parametru  $k$  je algoritmus schopen aplikovat sofistikovanější modifikace cesty a tím směřovat k dokonalejšímu řešení. Naproti tomu s rostoucí hodnotou  $k$  roste i výpočetní složitost, proto se v praxi používá pro k-opt algoritmy hodnota  $k \leq 3$ .

Úplným zobecněním tohoto principu vznikl Linův-Kernighanův algoritmus, kde  $k$  se v průběhu výpočtu mění. Jedná se o algoritmus se složitostí  $O(n^2)$ [\[10\]](#page-56-10).

5. Horolezecký algoritmus a tabu prohledávání

Horolezecký algoritmus je modifikací metody lokálního prohledávání, jsou v něm však povoleny i kroky směřující ke zhoršení aktuálního řešení. Liší se totiž od lokálního prohledávání ukončovací podmínkou, kterou není nenalezení zlepšujícího řešení mezi sousedními řešeními, ale konečný počet iterací. Nevýhodou je možnost zacyklení u lokálního optima.

Tabu prohledávání vychází z horolezeckého algoritmu, ale snaží se zabránit zacyklení zavedením seznamu řešení, která už byla prozkoumána, a proto není třeba se k nim vracet [\[10\]](#page-56-10).

6. Další postupy zahrnují například simulované žíhání, genetické algoritmy nebo aplikaci neuronových sítí. Všechny jsou podrobně popsány v [\[10\]](#page-56-10).

#### <span id="page-16-0"></span>**1.3.7 Aplikace**

Na trhu existuje široká nabídka systémů pro řízení a optimalizaci dopravy. Od úzce specializovaných aplikací na jednotlivé problematiky distribuční logistiky až po univerzální systémy nabízející globální řešení. Následují příklady aplikací používaných v PPas.

#### <span id="page-17-1"></span>**Plantour**

Aplikace od firmy DIGITECH, která umožňuje strategické a optimální plánování tras, vozidel a nákladů. Trasy jsou navrhovány na základě aktuálních objednávek a vozového parku dynamicky tak, aby byly co nejvýhodnější z hlediska nákladů a zároveň splňovaly všechny zadané restrikce (časová okna závozu, omezení silniční sítě, vybavení vozidla, aj.). Výsledné plány tras jsou k dispozici ve formě dispečerského mapového a tabulkového přehledu a na časové ose. Pro řidiče jsou trasy připraveny ve formě itineráře a navigačního plánu. Využitím analytických možností produktu je možno také definovat např. budoucí potřeby vozového parku, optimální rozložení dep, přiřazení dodacích míst depům apod. Sledování plnění plánů probíhá na základě porovnání plánovaných tras s trasami skutečnými. Skutečné trasy, stavy vozidel a zásilek jsou k dispozici z monitoringu vozidel. Propojení plánování s on-line sledováním pohybu vozidel umožňuje dispečerovi operativně řešit případné problémy plynoucí např. z nedodržení plánu trasy, potvrzovat čas přesného doručení a sledovat zásilky. Plánovací algoritmus aplikace Plantour spočívá v řešení optimalizačního problému obchodního cestujícího. Vzhledem k tomu, že se jedná o komerční řešení, není konkrétní postup znám [\[13\]](#page-57-1).

#### **Trackmanager**

Trackmanager je nástroj pro online sledování, kontrolu a dynamické řízení vozidel. Monitorovací systém za pomoci GPS modulů ve vozidlech umožňuje dispečerovi sledovat v reálném čase pohyb vozového parku [\[13\]](#page-57-1).

#### **Carmanager**

Aplikace sloužící k výpočtu přepravních nákladů. Po naplánování, realizaci a ukončení jsou trasy převedeny do aplikace CARMANAGER, kde jsou na základě druhů sazeb zkalkulovány přepravní náklady za každou trasu [\[13\]](#page-57-1).

## <span id="page-17-0"></span>**1.4 GPS**

GPS (Global Positioning System) byl navržen a vyvíjen od 70. let 20. století v USA na podnět Ministerstva obrany. První vývojová družice byla vypuštěna v roce 1978 a systém začal být plně funkční v roce 1994, kdy byla na orbitu umístěna kompletní sestava 24 družic. Navigační systém byl původně vyvíjen pouze pro potřeby armády USA, ale již v roce 1983 armáda USA oznámila, že se systém bude moci používat i pro civilní účely [\[4\]](#page-56-11).

#### <span id="page-18-0"></span>**1.4.1 GLONASS**

Během 80. let začala vznikat v tehdejším SSSR obdoba amerického navigačního systému GPS. Podnětem k vývoji systému GLONASS byla nezávislost na americkém GPS, přičemž jejich principy se podobají. Nyní je GLONASS provozován ruskou armádou. V letech 1996 - 2001 jeho vývoj značně stagnoval kvůli těžké ekonomické situaci Ruska. Nyní je snaha o uvedení systému do plného provozu [\[4\]](#page-56-11).

#### <span id="page-18-1"></span>**1.4.2 GALILEO**

Jedná se o evropský projekt, který zajišťují státy EU prostřednictvím Evropské kosmické agentury (ESA) a dalších institucí. Vývoj systému začal v roce 1999, v roce 2004 bylo založeno administrativní centrum Galileo Supervising Authority(GSA) a technologické centrum Galileo Control Centre (GCC). V roce 2012 bylo sídlo GSA přesunuto do Prahy.

Systém má být tvořen 30 družicemi (27 a 3 záložními), první testovací družice byla vyslána do vesmíru v roce 2005, další dvě družice byly vyslány v roce 2011 a další dvě v roce 2012. Kdy bude systém v plném provozu, zatím není jasné [\[12\]](#page-56-12).

### <span id="page-18-2"></span>**1.4.3 Stručný popis systému GPS**

Systém byl původně plánován na 24 družic, ale nyní využívá až 32 satelitů. K pokrytí Země jich stačí 24, ostatní družice fungují jako záložní. Družice obíhají Zemi ve výšce 20 000 km po šesti oběžných drahách. Oběh kolem Země trvá 11 hodin a 58 minut, takže nad jedním místem na Zemi přeletí družice dvakrát denně. Každá družice je vybavena přijímačem, vysílačem, atomovými hodinami a řadou dalších přístrojů. Detailní informace o družicích a kosmickém segmentu přesahují rámec této práce, lze je nalézt ve zdroji [\[4\]](#page-56-11).

#### **Určování polohy**

Základním principem určování polohy je měření vzdálenosti přijímače od jednotli-vých družic pomocí zpoždění signálu. Poloha družic je známá<sup>[7](#page-18-3)</sup>, takže pro výpočet polohy v prostoru by stačilo znát vzdálenost od tří družic. K tomu by ale přijímač musel znát přesný čas, což by bylo velmi obtížně řešitelné, proto přijímač považuje za neznámou nejen polohu (zeměpisná šířka, délka a výška), ale i čas. Pro výpočet polohy je tak potřeba signál nejméně od čtyř satelitů. Pokud je k dispozici signál pouze ze tří družic, aktivuje se v přijímači mód, který určí pouze zeměpisnou šířku a délku a místo výšky dosadí zemský povrch.

<span id="page-18-3"></span><sup>7</sup>Družice vysílá svoji polohu ve svém signálu.

Při určování polohy je nutné vzít v úvahu i rozmístění družic vzhledem k poloze přijímače. Úhel družice-přijímač-družice by měl být co největší, pokud by se dostaly družice a přijímač do jedné roviny, pak nelze určit přesnou polohu přijímače. Byl zaveden koeficient **PDOP** (Position Dilution Of Precision), který reprezentuje vzájemnou polohu družic. Čím lépe jsou družice rozmístěny, tím je koeficient vyšší.

#### <span id="page-19-2"></span>**Přesnost GPS signálu**

Největší vliv na přesnost určování polohy mělo omezení SA (Selective availability), které znamenalo, že signál byl částečně kódován a v plném rozsahu ho mohla použít pouze americká armáda. Ostatní určovali svoji pozici s odchylkou několika stovek metrů. 1. 5. 2000 bylo toto omezení vypnuto.

Vlivy způsobující odchylku měření:

- Vzájemná poloha družic nad místem pozorování.
- Zpoždění signálu v ionosféře.
- Zpoždění signálu v troposféře vliv počasí.
- Vychýlení družice z dané polohy.
- Nepřesnost hodin umístěných na družici.
- Vícecestné šíření signálu signál putující do přijímače se cestou odrazí od jiných překážek a tranzitní čas je pak zkreslen – nejvíce se projevuje u družic letících nízko nad horizontem a velmi špatně se tato chyba detekuje.
- Šum signálu družice obíhají na drahách 20 200 km nad rovníkem a signál putující do přijímače je tedy velmi slabý a není problém, aby byl rušen – typický příklad šumu je v prostředí zarostlém vegetací či pří nízké poloze družice nad horizontem.

Obecně je možné konstatovat, že pro standardní zařízení se přesnost signálu ve městech pohybuje mezi 10 až 15 metry [\[4\]](#page-56-11).

# <span id="page-19-0"></span>**1.5 Shluková analýza**

Shluková analýza je vícerozměrná statistická metoda zabývající se klasifikací objektů do jednotlivých tříd. Objekty ve stejné třídě vykazují stejné nebo podobné znaky. Shluková analýza patří mezi metody učení bez učitele [\[14\]](#page-57-2).

#### <span id="page-19-1"></span>**1.5.1 Typy metod shlukové analýzy**

Shlukovací metody můžeme rozdělit podle cíle, ke kterému směřují, na hierarchické a nehierarchické.

- Hierarchické shlukování jedná se o systém podmnožin reprezentujících shluky, jejichž průnikem je buď prázdná množina, nebo jeden z nich. U hierarchického shlukování rozlišujeme divizní a aglomerativní přístup. U divizního přístupu se vychází z jednoho velkého shluku, který se pak rozděluje. Naopak u aglomerativního přístupu se nejdříve vytvoří shluky o jednom členu a ty se pak na základě společných vlastností slučují. Hierarchické shlukování nabízí více alternativních řešení. Tato metoda není příliš vhodná pro velké datové soubory.
- Nehierarchické shlukování zde se při vytváření shluků jedná o disjunktní množiny vytvářené dle předem daného kritéria. Většina metod začíná nějakým předem daným rozkladem množiny, který se dále upravuje a optimalizuje [\[15\]](#page-57-3).

#### <span id="page-20-0"></span>**1.5.2 Měření podobnosti objektů**

Metoda shlukové analýzy sdružuje objekty na základě jejich podobnosti. Podobnost se kvantitativně vyjadřuje ukazatelem vzdálenosti objektů. Existuje mnoho způsobů pro sestrojení tohoto ukazatele. Vzdálenost dvou objektů je nezáporná, symetrická, shodné objekty mají stejný ukazatel vzdálenosti. Dále vzdálenost splňuje trojúhelníkovou nerovnost.

Ukazatelem vzdálenosti dvou objektů může být metrika. Základní je euklidovská vzdálenost, od ní jsou odvozeny další typy metrik, například Čebyševova, Manhattanská a jiné. Dalšími příklady pro ukazatele vzdálenosti dvou objektů jsou koeficienty asociace a koeficienty korelace. Podrobný popis jednotlivých ukazatelů přesahuje rámec práce, detailněji je vše uvedeno ve zdroji [\[14\]](#page-57-2).

#### <span id="page-20-1"></span>**1.5.3 Metody shlukování**

#### **Hierarchické metody**

- Metoda nejbližšího souseda vzdálenost shluků je určována vzdáleností dvou nejbližších objektů z různých shluků.
- Metoda nejvzdálenějšího souseda vzdálenost shluků je naopak určována vzdáleností dvou nejvzdálenějších objektů z různých shluků.
- Centroidní metoda vzdálenost shluků je určována vzdáleností jejich center.
- Párová vzdálenost vzdálenost je určena jako průměr ze vzdáleností všech párů z různých objektů.
- Wardova metoda vychází z analýzy rozptylu<sup>[8](#page-20-2)</sup>. Vybírá ke sloučení takové shluky, kde je minimální součet čtverců vzdáleností.

<span id="page-20-2"></span><sup>8</sup>Analýza rozptylu je statistická metoda, která umožňuje ověřit, zda na hodnotu náhodné veličiny pro určitého jedince má statisticky významný vliv hodnota některého znaku, který se dá u jedince pozorovat [\[16\]](#page-57-4).

#### **Nehierarchické metody s pevným počtem shluků**

Před započetím samotné analýzy je nutné najít optimální počet shluků. Dle toho se dělí nehierarchické metody na metody s pevně daným počtem shluků a na metody měnící počet shluků za běhu. U metod s konstantním počtem shluků se třídění provede několikrát pro různý počet shluků a z výsledků se vybere nejlepší. K určení optimálního počtu shluků před samotnou analýzou se využívá různých indexů vypočtených na základě proměnlivého faktoru  $K$ . Je to například Calinski-Harabascův index, C index nebo Goodman-Kruskal, podrobněji v [\[18\]](#page-57-5).

- Forgyova a Janceyova metoda Obě metody využívají jako vzorové body těžiště shluků. V prvním kroku se přiřadí objekty do shluku ke vzorovému bodu, jemuž jsou nejpodobnější. V druhém kroku dojde k přepočítání vzorových bodů, v tomto případě težišť shluků. Oba kroky se opakují, dokud nedojde k ustálení rozdělení objektů do shluků.
- K-means Též využívá jako vzorové body těžiště shluků. Na začátku se náhodně vybere k vzorových bodů a ty určí počáteční hodnotu těžiště, následně se prochází všechny objekty a přiřazují se k nejbližším vzorovým bodům. Po každém průchodu se znova přepočítají těžiště zvětšených shluků. Algoritmus kmeans existuje ve více verzích (MacQueenova metoda, sférický k-means, Fuzzy c-means), podrobněji ve zdroji [\[18\]](#page-57-5).

#### **Nehierarchické metody s proměnným počtem shluků**

Oproti konstantním metodám není výsledek ovlivněn ojedinělými izolovanými objekty. Protože v případě, že izolovanému objektu připadne celý shluk, by mohl být nedostatek volných shluků pro ostatní objekty. Následující metody, kromě hledání ideálního rozkladu, také hledají optimální počet shluků, na který tříděná data rozdělí. Tyto metody proto umožňují rozdělování a slučování skupin objektů během shlukování. Na začátku těchto algoritmů se typicky zadává startovní počet shluků a další řídící parametry. Například za jakých podmínek se mají dva shluky sloučit a kdy rozdělit.

• MacQueenova metoda se dvěma parametry - Na začátku tohoto algoritmu zadáváme počáteční počet k typických bodů, rozdělovací parametr  $R_0$  a slučovací parametr  $C$ . Prvních  $k$  bodů dosadíme za typické body. Typické body budou i v tomto případě těžiště shluků. Dále algoritmus spočítá vzdálenost mezi typickými body. Pokud je nejmenší vzdálenost mezi nimi menší než  $C$ , dané shluky se sloučí a typickým bodem bude těžiště nově vzniklého shluku. Pokračujeme dalším měřením vzdáleností mezi typickými body a slučováním shluků, dokud nejsou všechny vzdálenosti mezi shluky větší nebo rovny  $C$ .

K typickým bodům se přiřadí zbylé nezařazené objekty. Vzdálenost mezi objektem a nejbližším typickým bodem by měla být nejvýše  $R_0$ . Po přiřazení objektu se přepočítá těžiště změněného shluku a dosadí se za typický bod. Opět se provede kontrola typických bodů a přeměření jejich vzdáleností. Pokud je vzdálenost přiřazovaného objektu k nejbližšímu typickému bodu vetší než 0, stává se sám typickým bodem. Nakonec se všechny objekty přesunou k nejbližšímu typickému bodu. Tato metoda není náročná na čas, ale nemusí vždy dávat optimální výsledek. Někdy vznikne zbytečně mnoho shluků, které se musí dodatečně sloučit [\[18\]](#page-57-5).

Pro úplnost následuje výčet dalších metod.

- Wishartova metoda RELOC
- Metoda ISODATA (Iterative Self-Organizing Data Analysis Techniques)
- Metoda CLASS

#### <span id="page-22-0"></span>**1.6 Interpolace**

Interpolace je prostředek ke zjištění libovolné hodnoty funkce zadané množinou bodů. Při interpolaci hledáme funkční předpis, který nejlépe aproximuje zadanou množinu bodů. Nejprve se určí nejvhodnější třída aproximujících funkcí, například polynom nejvýše n-tého stupně. V této kapitole bude podrobněji popsána lineární interpolace a interpolace kubickým splinem. Informace o dalších typech interpolace přesahují rámec práce a jsou popsány v [\[17\]](#page-57-6).

#### <span id="page-22-1"></span>**1.6.1 Lineární interpolace**

Lineární interpolace je interpolace funkce  $f$  na základě jejích hodnot ve dvou bodech a aproximace polynomem prvního stupně. Interpolační polynom prvního stupně má tvar:

$$
L_1(x) = \frac{x - x_1}{x_0 - x_1} f(x_0) + \frac{x - x_0}{x_1 - x_0} f(x_1)
$$

#### <span id="page-22-2"></span>**1.6.2 Aproximace funkcemi, které jsou po částech polynomy**

Pokud je potřeba interpolovat funkci  $f$  na velkém intervalu  $\langle a, b \rangle$ , často se stává, že polynomy nižších stupňů neumožňují dosáhnout požadované přesnosti. Snaha o zmenšení velikosti chyby aproximace použitím polynomu vyššího stupně většinou nevede k požadované přesnosti, protože křivky znázorňující polynomy vyšších stupňů bývají v intervalech mezi interpolovanými uzly značně zvlněné, což většinou bývá nežádoucí.

Řešením, jak dosáhnout u interpolace požadované přesnosti a vyhnout se použití

interpolačních polynomů vyšších stupňů, je neaproximovat funkci  $f$  jedním polynomem na celém intervalu  $\langle a, b \rangle$ . Je lepší rozdělit interval  $\langle a, b \rangle$  na několik částí a pro každou část určit jiný interpolační polynom. Jsou-li dílčí intervaly dostatečně malé, je možné na nich aproximovat funkci polynomy nižších stupňů. Výsledná aproximující funkce je pak na  $\langle a, b \rangle$  po částech polynomiální. Pokud je potřeba zkonstruovat funkci  $f$  tak, aby byla spojitá na celém intervalu  $\langle a, b \rangle$ a měla co největší počet spojitých derivací a aby její křivost byla co nejmenší, vedou nás tyto požadavky k užití interpolačních spline funkcí [\[17\]](#page-57-6).

#### <span id="page-23-0"></span>**1.6.3 Interpolace kubickým splinem**

Daná funkce  $f$  se může po částech aproximovat funkcemi, které jsou po částech polynomy libovolného stupně. Ukazuje se, že nejlepší výsledky dosahuje aproximace funkcemi, které jsou po částech polynomy třetího stupně [\[17\]](#page-57-6).

Interval  $\langle a, b \rangle$  se rozdělí pomocí bodů  $x_0, x_1, \ldots, x_N$  na N dílčích intervalů takových, že  $a = x_0 < x_1 < \ldots < x_N = b$ . V každém dílčím intervalu se bude aproximovat jiným kubickým polynomem splňujícím vlastnosti spline funkce.

Aby mohla být funkce  $\varphi$  nazvána spline funkcí, musí splňovat následující vlastnosti:

- 1.  $\varphi \in C^2 < a, b >$ , tj.  $\varphi$  a její derivace jsou spojité funkce definované na intervalu  $\langle a, b \rangle$ .
- 2. Na každém dílčím intervalu  $\langle x_i, x_{i+1} \rangle, i = 0, 1, \ldots, N-1$ , splývá  $\varphi$  s jiným polynomem třetího stupně.

Kubická spline funkce se skládá z kubických polynomů, pospojovaných tak, aby jejich hodnoty a také hodnoty prvních dvou derivací v bodech  $x_i, i = 1, 2, \ldots, N - 1$ splývaly. Tyto body se nazývají uzly spline funkce [\[17\]](#page-57-6).

#### **Konstrukce interpolační spline funkce**

Je dána tabulka funkčních hodnot  $(x_i, f(x_i))$ ,  $i = 0, 1, ..., N$  takovou, že  $x_{i+1}$  $x_i$ . Hledáme interpolační kubickou funkci, která splňuje podmínky z předchozího odstavce a dále pro ni platí:

$$
\varphi(x_i) = f(x_i), i = 0, 1, \dots, N
$$

Interpolační funkci hledáme ve tvaru:

$$
\varphi(x) = \varphi_i(x)prox \in \langle x_i, x_{i+1} \rangle, i = 0, 1, \dots, N-1
$$

kde

$$
\varphi(x_i) = a_i + b_i(x - x_i) + c_i(x - x_i)^2 + d_i(x - x_i)^3
$$

Úkolem je stanovit hodnoty koeficientů  $a_i, b_i, c_i, d_i$ . Postup a algoritmus získání hodnot koeficientů je detailně popsán v [\[17\]](#page-57-6).

# <span id="page-24-0"></span>**2 VYPRACOVÁNÍ**

# <span id="page-24-1"></span>**2.1 Úloha logistiky PPas**

Oddělení logistiky Plzeňského Prazdroje, a.s. (PPas) zodpovídá za skladování a následnou distribuci produktů ke konečnému zákazníkovi. Distribuční síť se skládá ze 14 distribučních center (DC) v Plzni, Velkých Popovicích, Praze-Chýni, Karlových Varech, Teplicích, Mnichově Hradišti, Hradci Králové, Českých Budějovicích, Brně, Jihlavě, Zlíně, Nošovicích, Olomouci a Ostravě. V Plzni, Velkých Popovicích a v Nošovicích jsou DC součástí výrobních závodů. Distribuce je rozdělena na primární a sekundární. Primární distribuce se zabývá zásobováním jednotlivých DC ze závodů, sekundární distribuce řeší transport produktů ke konečnému zákazníkovi. Klíčovým úkolem logistického týmu je poskytovat špičkový servis za co nejnižší náklady, předpokladem úspěchu je efektivní plánování a kvalitní vyhodnocování klíčových logistických ukazatelů, jimiž jsou zejména přesnost příjezdu k zákazníkovi, přesnost příjezdu na nakládku, doba nakládky, dostupnost nabízených produktů a celková spokojenost zákazníků. Při vyhodnocování výsledků práce používá logistický tým aplikaci DataComputingServer (DCServer), jejíž součástí je knihovna GpsLib zaměřená na monitorování tras jednotlivých aut GPS signálem.

## <span id="page-24-2"></span>**2.2 Popis stávajícího řešení**

Stávající aplikace byla vytvořena v roce 2010 vývojovým týmem PPas v rámci testování a výzkumu použití GPS technologie pro účely logistického týmu. Při vývoji bylo hlavní prioritou zjištění možností GPS signálu při vyhodnocování úspěšnosti práce řidičů. Vlivem tlaku managementu logistiky se z testovací aplikace stalo řešení, na jehož základě se vyhodcuje přesnost příjezdu vozidla do oblastí nakládky a vykládky na DC. Při vyhodnocování přesnosti příjezdu k zákazníkům stávající řešení nepoužívá GPS data, čas příjezdu k zákazníkovi se zatím vyhodnocuje na základě času tisku dokladu z PDA zařízení. Dosavadní pokusy s vyhodnocováním příjezdu k zákazníkům za použití GPS dat a předem definovaných kruhových oblastí pro každého zákazníka neposkytovaly z důvodu různé kvality a hustoty snímaných GPS dat uspokojivé výsledky.

#### <span id="page-25-0"></span>**2.2.1 Data**

V následujících odstavcích jsou stručně popsána data, která jsou aplikací stahována a používána při výpočtech. Při běhu aplikace se data získávají ze tří databázových serverů.

#### <span id="page-25-1"></span>**GPS data**

GPS data jsou načítána ze serveru DATAGPS, vždy jsou načtena data pro celý den od 00:00:00 do 23:59:59. Jedna položka GPS dat obsahuje SPZ (registrační značku) vozidla, časovou značku a GPS souřadnice pozice, kde se vozidlo v danou chvíli nacházelo.

**Technika snímání GPS signálu v autě** Každé sledované auto je vybaveno čidlem, které zaznamenává aktuální GPS polohu. Snímání polohy probíhá v nepravidelných intervalech trvajících minimálně 20 sekund. Každá zaznamenaná poloha se odesílá pomocí sms zpráv na server DATAGPS, kde se poloha uloží do databáze. Novější moduly pro přenos informací o pozici využívají místo SMS technologii GPRS. Pokud auto zůstane stát na místě déle než půl hodiny nebo vypne motor, přejde GPS modul do stand-by režimu a jeho pozice se přestane odesílat na server a začne se znovu zaznamenávat až po nastartování vozidla. V některých případech auta ve stand-by módu odesílají přibližně každé dvě hodiny kontrolní pozici. Problém nastává, pokud se vozidlo pohybuje nebo stojí v oblasti se slabým nebo žádným GPS signálem.

#### <span id="page-25-2"></span>**Data pro plány tras**

V Plzeňském Prazdroji, a.s. se pro plánování tras jednotlivých zásilek používá aplikace Plantour od firmy DIGITECH. Data z Plantouru se ukládají na databázový server BXP. Pro každou zásilku se ukládá hlavička s obecnými informacemi o celé zásilce a časy a informace o jednotlivých zastávkách. Aplikace si pak stahuje data potřebná pro výpočet přesnosti časů nakládky a vykládky na DC.

Pro plán se načítají dva typy dat. Prvním z nich jsou data přicházející přímo z Plantouru, v aplikaci nazvaná plan. Druhým typem jsou data, která původně vycházejí z dat z Plantouru, ale byla ručně upravena dispečerem. Například byly přidány nebo odebrány zastávky, změněny časy apod.

Oba typy dat jsou uloženy na BXP serveru. Aplikace nejprve načte oba typy dat, poté je na základě klíče utvořeného z čísla zásilky, DC a data spáruje. Při výpočtu mají vždy přednost ručně upravená data.

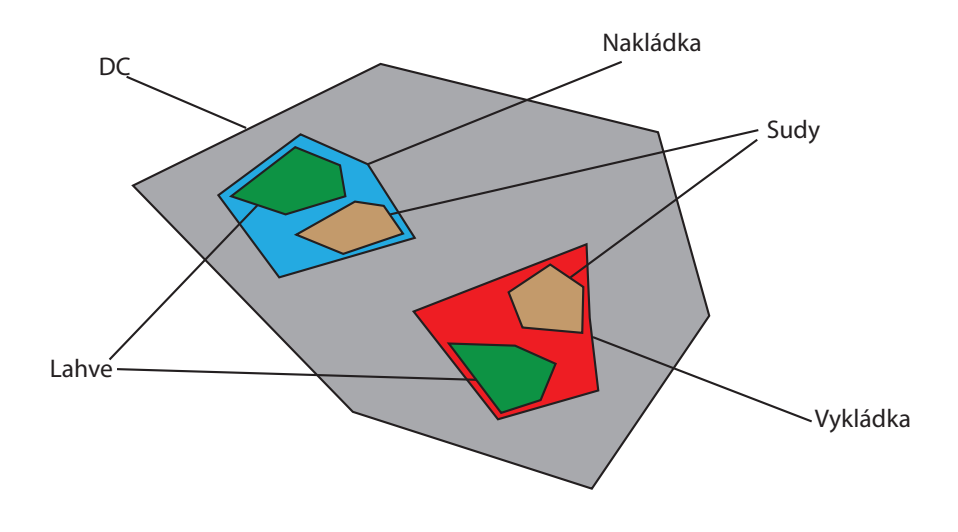

<span id="page-26-1"></span>Obr. 2.1: Ukázka oblasti distribučního centra s podoblastmi.

#### **Data pro GPS oblasti**

Oblasti DC a zákazníků jsou reprezentovány základními geometrickými tvary. DC reprezentuje polygon, který se definuje v aplikaci GPSVisualizer postupným naklikáním GPS souřadnic dané oblasti na mapě. Oblast DC většinou obsahuje další podoblasti pro nakládku a vykládku, které mohou být dále rozděleny na oblast pro lahve a sudy. Ilustrační příklad, včetně dalšího rozdělení podoblasti, je znázorněn na Obr. [2.1.](#page-26-1)

#### <span id="page-26-0"></span>**2.2.2 Struktury**

- Struktury pro GPS data
	- **– Třída Point**

Obsahuje atributy pro uchovávání hodnot GPS souřadnic Latitude a Longitude.

**– Třída Position**

Uchovává informace o dané GPS pozici. Obsahuje atributy: SPZ (string LicencePlate), čas výskytu na dané pozici (DateTime Time), souřadnice pozice (Point Point) a příznak, jestli je příslušná pozice aktivní (bool Active).

**– List<Dictionary<string, object> > data**

Představuje GPS data načtená z databáze. Každá položka seznamu ucho-

vává slovník obsahující hodnoty SPZ, timestamp, latitude, longitude pro jednu konkrétní pozici.

**– List<Position> positions**

Uchovává seznam pozic.

**– Dictionary<String, DateTime> truckLastTimestamp**

Struktura uchovává pro každou SPZ timestamp poslední naměřené pozice.

**– Dictionary<String, Position> loadingLastPositions**

Pro každou SPZ je uložena poslední zpracovaná pozice. Tato struktura se používá při výpočtu rychlosti mezi poslední a nově vkládanou pozicí.

**– Třída Area**

Slouží jako základní třída pro jednotlivé typy oblastí, obsahuje virtuální metodu FitsIn(Point p), která určuje, zda bod p leží uvnitř dané oblasti.

**– Třída Polygon**

Jedná se o třídu odvozenou od třídy Area, uchovává seznam GPS souřadnic tvořících polygon v seznamu List<Point> points. Poskytuje metody pro návrat a nastavení tvaru polygonu a pro přidání nového bodu do polygonu.

#### • Struktury pro plány

**– DataTable**

Oba typy dat pro plány jsou načítány do struktury DataTable se sloupci: Číslo odběratele (Debitor), datum (CalDay), ID řidiče (Driver), číslo túry, (TourNr), číslo zásilky (Shipment), ID vozidla (Car), plánovaný čas příjezdu na zastávku (DcIn), plánovaný čas odjezdu ze zastávky (DcOut), počet ujetých kilometrů (km). Každý řádek tabulky představuje zastávku v distribučním centru nebo u zákazníka.

**– Dictionary PlanData**

Datová struktura, která vzniká po spárování plan actual hodnot. Data z této struktury se používají při výsledném výpočtu. Organizace dat je znázorněna na Obr. [2.2](#page-28-0)

#### <span id="page-27-0"></span>**2.2.3 Algoritmus**

1. Příprava GPS dat

Nejprve aplikace načte GPS data z databáze do seznamu data. V dalším kroku se seznam prochází a z každého prvku se vytvoří objekt pos třídy Position, který se vloží do seznamu positions. Při vkládání do seznamu se pro každou SPZ ukládá poslední vložená pozice do struktury loadingLastPositions Struktura slovníku uchovávajícího data pro plány

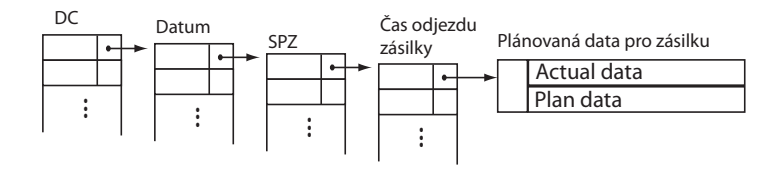

<span id="page-28-0"></span>Obr. 2.2: Organizace dat pro plány ve slovníku.

a zároveň se testuje, jestli timestamp aktuálně vkládané pozice je větší než u předchozí pozice pro danou SPZ. Pokud ano, uloží se čas do struktury truckLastTimestamp. Dále se pomocí výpočtu rychlosti testuje, zda u GPS souřadnic vkládaných dat nedošlo k "ustřelení" GPS signálu. Pokud je rychlost od posledního vloženého bodu pro danou SPZ větší než 120 km/h, data se do seznamu positions neukládají.

2. Data pro plány

Dalším krokem algoritmu je načtení obou typů plánovaných dat (actual a plan) do objektů typu DataTable.

3. Definice oblastí

Následuje načtení definic oblastí vymezujících jednotlivá DC s jejich podoblastmi pro nakládku a vykládku do seznamu List<Area>.

4. Spárování plánovaných dat

Poté se párují actual a plan data. Během párování se k datům načítají SPZ na základě ID vozidla z tabulky SC\_SD\_Vozidla. Výsledkem tohoto kroku algoritmu je naplněná struktura Data.

- 5. Informace o vozidlech a dopravcích Následně se stahují data o vozidlech (ID, SPZ, ložnost) a o dopravcích (ID, jméno).
- 6. Přiřazení GPS dat do oblastí

V tomto kroku postupně procházíme strukturu data, pro každou položku nalezneme v GPS datech všechny výskyty příslušného vozidla v právě zpracovávané oblasti a jejích podoblastech (nakládka, vykládka).

7. Vyhodnocení a případné seskupení stání v oblasti

Je možné, že pro jednu oblast a časový interval výpočet nalezne více stání, která se buď v čase částečně překrývají, nebo mezi nimi uplyne doba kratší než půl hodiny. To znamená, že auto stálo v oblasti celou dobu, proto je potřeba tato stání sloučit. Možnosti jsou znázorněny na Obr. [2.3](#page-29-0)

Možnosti, které mohou nastat při slučování stání v oblasti

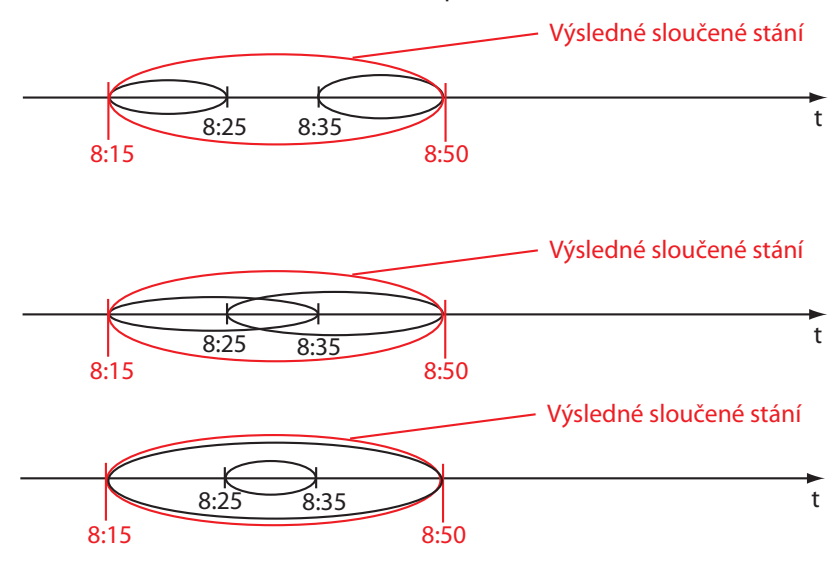

<span id="page-29-0"></span>Obr. 2.3: Možnosti, které mohou nastat při vyhodnocování stání v dané oblasti.

8. Plánovaný čas

Pro každou plánovanou položku pro dané vozidlo se načte plánovaný čas výskytu v dané oblasti. Pokud existuje čas v  $\arctan{1}$  $\arctan{1}$  $\arctan{1}$  datech<sup>1</sup>, použije se tato hodnota. Jinak se použije údaj z plan dat.

9. Spárování stání podle GPS a plánů

Nyní je potřeba spárovat vyhodnocená stání s plánovaným časem. Jako první se páruje výskyt vozidla v oblasti DC. Párovaní probíhá na základě nalezení nejbližšího času výskytu v oblasti k příslušnému plánovanému času. Pokud je v oblasti DC vyhodnoceno stání, probíhá následně párování pro podoblasti nakládky a vykládky. To vše se opět vyhodnocuje na základě nejbližšího času k plánu.

10. Uložení výsledků do databáze

Posledním krokem algoritmu je uložení spočtených dat do databáze. Do tabulky SC\_SD\_Out\_GPSTrack se ukládá kód distribučního centra, datum, SPZ, ID řidiče, číslo trasy, číslo zásilky, ID dopravce, plán příjezdu na nakládku, příjezd na nakládku podle GPS, rozdíl v minutách, konec nakládky podle plánu, konec nakládky podle GPS, rozdíl v minutách, odjezd z DC podle plánu, odjezd z DC podle GPS, rozdíl v minutách, plánovaný příjezd na vykládku, příjezd na vykládku podle GPS, rozdíl v minutách, plánovaný konec vykládky, konec

<span id="page-29-1"></span><sup>1</sup>Data z plantouru upravená ručně.

vykládky podle GPS, rozdíl v minutách, počet odjetých zásilek za den. Pro větší názornost jsou na obrázku [2.4](#page-30-1) rozkresleny jednotlivé kroky algoritmu.

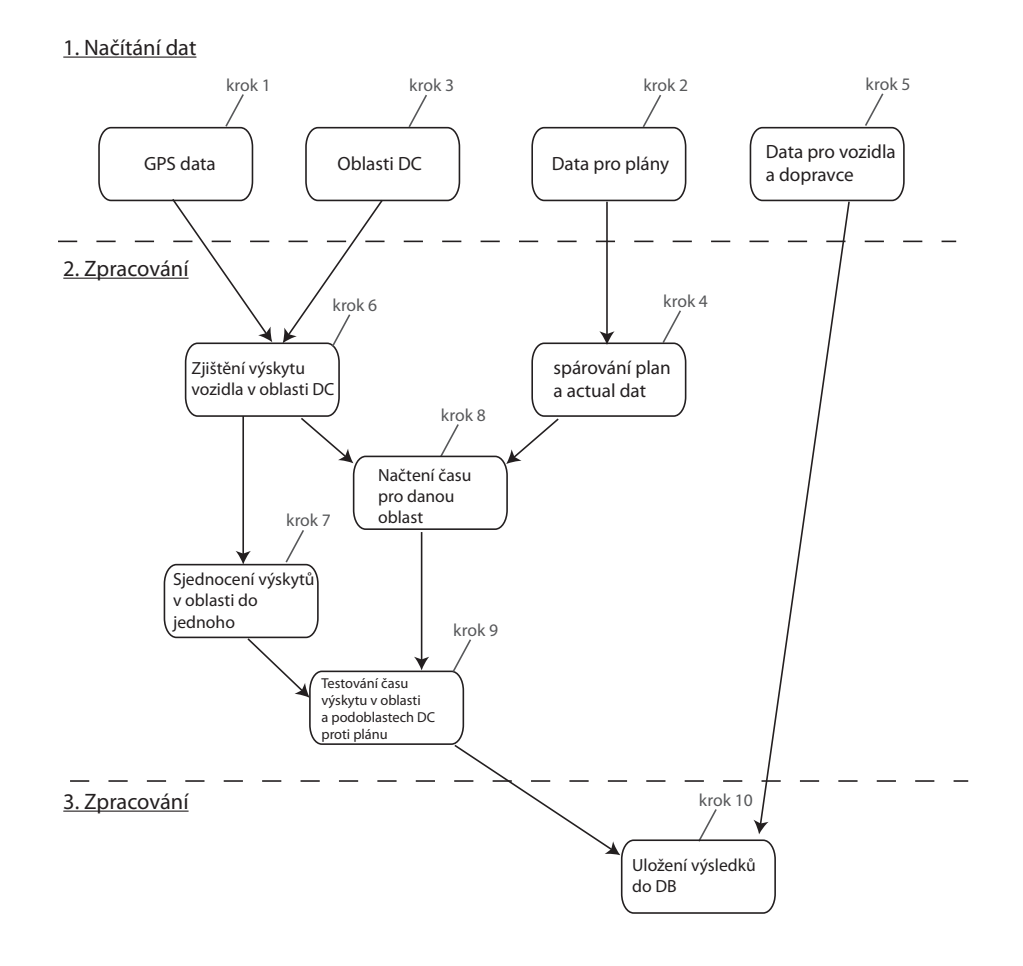

SCHÉMA POSTUPU V ALGORITMU

<span id="page-30-1"></span>Obr. 2.4: Schéma postupu algoritmu.

#### <span id="page-30-0"></span>**2.3 Analýza stávajícího řešení**

Při implementaci se předpokládalo, že se jedná o výzkumný projekt, na jehož základě by později vzniklo řešení pro ostrý provoz. Aby aplikace dokázala splnit veškeré požadavky, které jsou od ní očekávány, je potřeba algoritmus změnit tak, aby dokázal uspokojivě vyhodnotit čas příjezdu k zákazníkům na základě trasy auta vyhodnocené z GPS dat místo vyhodnocování času výskytu u zákazníka z údaje o tisku dokladu z PDA, které má řidič ve vozidle. Tento údaj bývá značně nepřesný, protože řidič má možnost například tisknout si doklady předem apod.

Stávající řešení se používá pouze jako výpočetní modul, který získané výsledky

ukládá do databáze. Dosavadní řešení neobsahuje žádné grafické uživatelské rozhraní, které by získané výsledky prezentovalo. Data spočtená knihovnou GpsLib slouží jako zdroj dat pro další aplikace, které se zabývají jejich prezentací, ať už v podobě denních alertů zasílaných emailem nebo jejich prezentací na logistickém portálu.

Dalším důvodem, proč stávající řešení nevyhovuje, jsou nepřesnosti v datech ze serveru DATAGPS. Při analýze dat přicházejících do aplikace bylo vypozorováno, že hustoty snímání polohy čidlem se mezi jednotlivými vozidly značně liší a GPS data jsou navíc nepřesná, takže často dochází k situacím, že auto stojí v oblasti DC nebo u zákazníka, jede na nakládku podle plánu, ale GPS modul nevyšle signál v době výskytu v oblasti nakládky, takže podle GPS trasa auta vůbec neprotnula polygon nakládky, a tím pádem bylo vyhodnoceno, že auto nenakládalo nebo nenavštívilo zákazníka. Pro ilustraci je situace znázorněna na Obr. [2.5](#page-31-0)

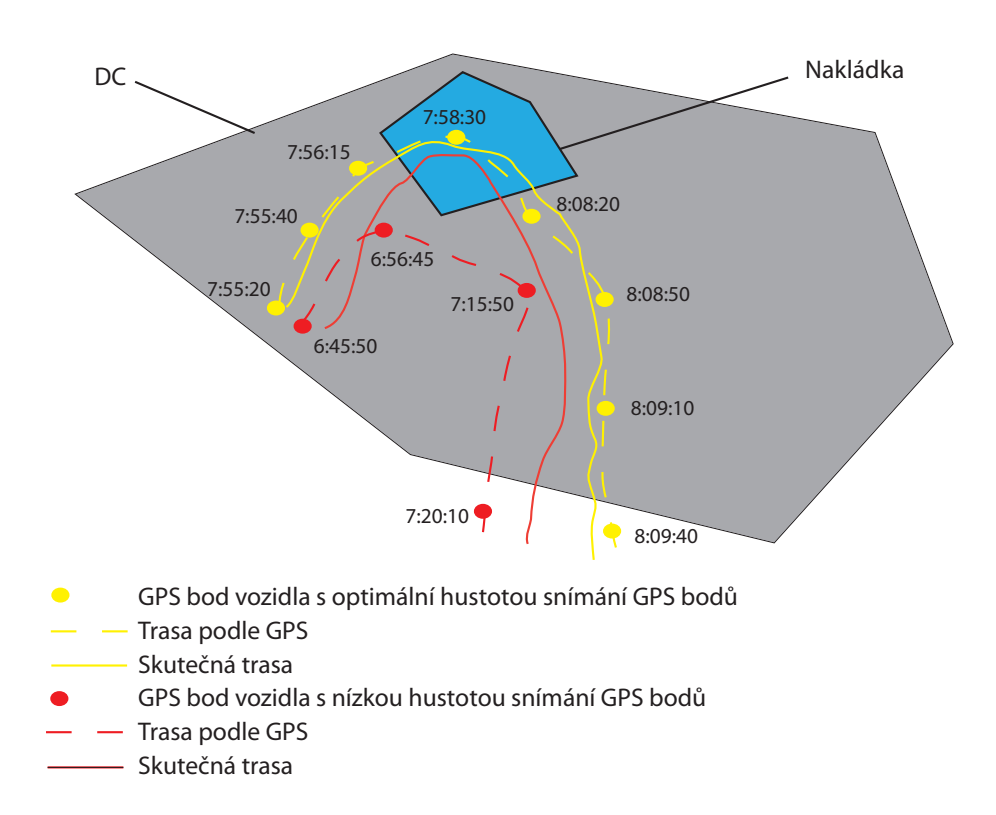

<span id="page-31-0"></span>Obr. 2.5: Ukázka různé hustoty snímání čidla ve vozidle pro GPS data.

Další překážkou, na kterou se narazilo při vyhodnocování času příjezdu k zákazníkům na základě trasy vozidla získané z GPS dat, jsou nepřesně zadané GPS souřadnice zákazníků v systému. Souřadnice jednotlivých zákazníků jsou převzaty

z databáze pro nástroj Plantour. Řada těchto dat je značně nepřesná, v některých případech až v řádu stovek metrů. Při původním přístupu, který vycházel z vyhodnocování výskytu vozidla v oblasti zákazníka, nastávaly kvůli těmto nepřesnostem problémy s vyhodnocováním.

Oblast zákazníka je určena kruhem se středem v bodě načteným z databáze. Poloměr oblasti zákazníka se nastavoval různý, při velkém poloměru bylo možné spárovat s oblastí i nepřesně zadaného zákazníka. Problémy nastaly, když se nacházelo více zákazníků u sebe, nebylo možné jednoznačně určit čas výskytu vozidla u jednotlivých zákazníků, protože se jejich oblasti překrývaly. Naopak při malém poloměru (například 20 metrů) se nepodařilo nepřesně zadané zákazníky vyhodnotit. Auto je sice navštívilo, ale kvůli nepřesně zadaným datům v systému se oblast pro zákazníka vytvořila zcela mimo trasu vozidla. Z tohoto důvodu nedošlo k protnutí oblasti trasou vozidla.

# <span id="page-32-0"></span>**2.4 Návrh nového řešení pro sledování nakládek v podniku**

Cílem je navrhnout aplikaci, která bude komplexně řešit vyhodnocování práce řidičů, zejména včasný příjezd k zákazníkům. Aplikace bude umožňovat detailní vizualizaci tras jednotlivých vozidel a přehledné zobrazení časů příjezdu k zákazníkům v jednotlivých zásilkách. Dále aplikace poskytne výstupy a podklady pro návrh sdružení zákazníků do logistických center<sup>[2](#page-32-2)</sup>. Dalším požadavkem na aplikaci je automatická úprava poloh zákazníků, kteří mají v systému nepřesná nebo zastaralá data. V následujících odstavcích budou návrhy na řešení jednotlivých požadavků na funkčnost detailněji popsány.

#### <span id="page-32-1"></span>**2.4.1 Vyhodnocování přesnosti příjezdu k zákazníkům**

Pro každou zásilku vyjíždějící z distribučního centra existuje plán trasy. Plány tras se vytváří v aplikaci Plantour, jejíž popis je v sekci [1.3.7.](#page-17-1) Každý zákazník na trase má definované závozové okno, které je zohledněno při plánování trasy. Při vyhodnocování přesnosti příjezdu k zákazníkům se porovnává, zda se čas příjezdu k zákazníkovi nachází v závozovém okně daného zákazníka. Procento včas zavezených zákazníků určuje ukazatel úspěšnosti práce řidiče.

<span id="page-32-2"></span><sup>2</sup>Sdružení zákazníků do logistického centra znamená, že by se zákazníci nacházející se ve vzájemné blízkosti zaváželi společně.

#### **Výpočet přesnosti příjezdu k zákazníkům**

Určení času příjezdu k zákazníkovi je založeno na vyhodnocení dat získaných z GPS modulů aut. Základní myšlenkou je na GPS data určující trasu vozidla aplikovat shlukovou analýzu. Pokud vozidlo stojí na místě, polohy vysílané GPS modulem budou tvořit shluk bodů. Tento shluk bude reprezentovat stání vozidla u zákazníka. Při určování shluků je nutné brát v úvahu přesnost signálu GPS, která se pohybuje, jak bylo popsáno v kapitole [1.4.3,](#page-19-2) okolo 10 až 15 metrů. Auto sice stojí na místě, ale jeho čidlo stále vysílá a vyslané pozice mohou "kmitat" okolo pozice vozidla. Situace je znázorněna na obrázku [2.6.](#page-33-0) Vytváření shluků bude podrobněji popsáno v jedné z dalších sekcí. Před samotným výpočtem je nutné nejdříve GPS data předzpracovat.

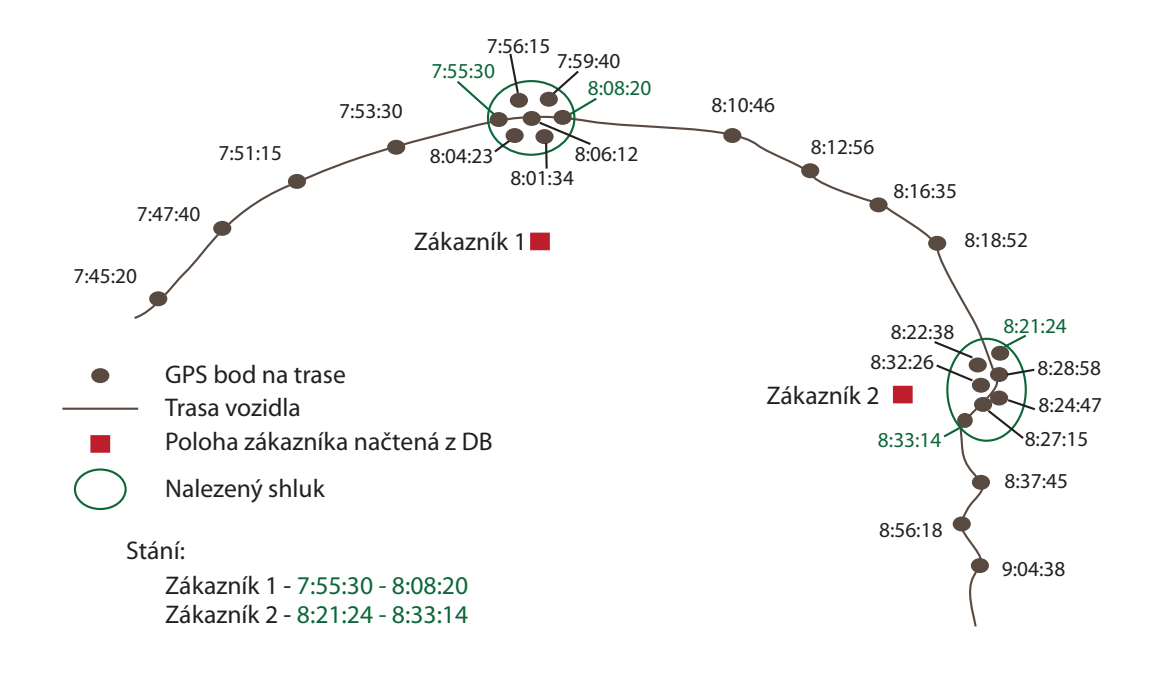

<span id="page-33-0"></span>Obr. 2.6: Ukázka vytváření shluků při stání vozidla.

#### **Předzpracování GPS dat**

Vzhledem k tomu, že GPS data vysílaná různými moduly ve vozidlech se značně liší v hustotě, je nutné před samotným výpočtem GPS data předzpracovat. Rozdíly hustoty GPS dat mohou být způsobeny například výpadkem signálu GPS, pohybem auta v oblasti s nižším signálem, aktuálními povětrnostními podmínkami . . . . Další příčínou jsou rozdíly mezi GPS moduly v autech. Některé moduly vysílají poměrně pravidelně a často (každých 3 až 5 minut), pokud je vozidlo nastartované a pohybuje se. Technika snímání GPS dat je popsána v odstavci [2.2.1.](#page-25-1) Různá hustota GPS bodů způsobuje problémy při výpočtu. Při malé hustotě bodů, tj. když auto stojí u zákazníka a vyšle svoji polohu jen jednou za celou dobu stání, nebo dokonce vůbec, není šance, že by body vytvořily shluk, který by bylo možné nalézt a vyhodnotit jako stání. Řešením je do GPS dat s nízkou hustotou snímaných bodů při předzpracování vložit další body. Vložení nových bodů mezi existující GPS data sjednotí hustotu GPS bodů výsledných dat a umožní lepší nalezení univerzálních koeficientů pro vyhodnocování shluků.

Jako nejvhodnější metoda byla zvolena interpolace, při níž se v tříminutových intervalech uměle vytvoří polohy nových bodů mezi dvěma stávajícími body trasy vozidla. Při určování polohy nového bodu je brána v úvahu i rychlost, jakou se vozidlo pohybuje mezi dvěma původními body.

Je potřeba, aby vkládané body tvořily spojitou křivku. Z matematického hlediska těmto požadavkům nejlépe odpovídá aproximace funkcí, která je v rámci jednotlivých intervalů tvořena křivkami kubické spline funkce. Teorie je popsána v kapitole [1.6.2.](#page-22-2) V případě GPS dat jsou intervaly pro dílčí funkce určeny sousedními GPS pozicemi. Na obrázku [2.7](#page-35-0) je znázorněna ukázka vkládání nových bodů mezi původní body trasy vozidla. Dále je na obrázku ukázána souvislost mezi nově vkládanými body a aktuální rychlostí vozidla na daném intervalu. Při vyšší rychlosti je hustota bodů malá, zatímco s klesající rychlostí hustota nově vkládaných bodů stoupá a body vytvářejí shluky.

Při předzpracování GPS dat se testuje, jestli jsou dva po sobě jdoucí body trasy v intervalu větším než 3 minuty. Pokud ano, provede se mezi body interpolace. Výsledkem předzpracování GPS dat je, že data pro trasy jednotlivých aut mají přibližně stejnou hustotu bodů a tím pádem je možné vyhodnotit více výsledků.

Předzpracování dat interpolací vrací uspokojivé výsledky pokud GPS moduly vozidel standardně vysílají. Pokud nastane dlouhý výpadek GPS modulu a chybí data například pro 3 hodiny, interpolace nad daty proběhne, ale procento zákazníků, které je možné vyhodnotit, je velmi nízké. Spíše záleží na náhodě, v jakém místě výpadek nastal, kde modul začal znovu vysílat a jestli chybějící trasa byla vyhodnocena okolo nějakého zákazníka.

#### **Shlukování zákazníků**

Prvním krokem výpočtu je najít pro každého plánovaného zákazníka nejbližší pozici na trase vozidla. Pokud se nepodaří najít žádnou pozici blízkou souřadnicím zákazníka, je možné konstatovat, že tento zákazník byl vynechán, podle GPS dat se auto k jeho pozici nepřiblížilo. Limit pro hledání nejbližší pozice na trase je nastaven na 5 kilometrů.

Dalším krokem je od nejbližších pozic na trase vyhledat shluky reprezentující stání u zákazníka. Vyhledávání probíhá nejdříve po směru jízdy. Jako výchozí bod se naPrůběh spline interpolace v závislosti na rychlosti vozidla

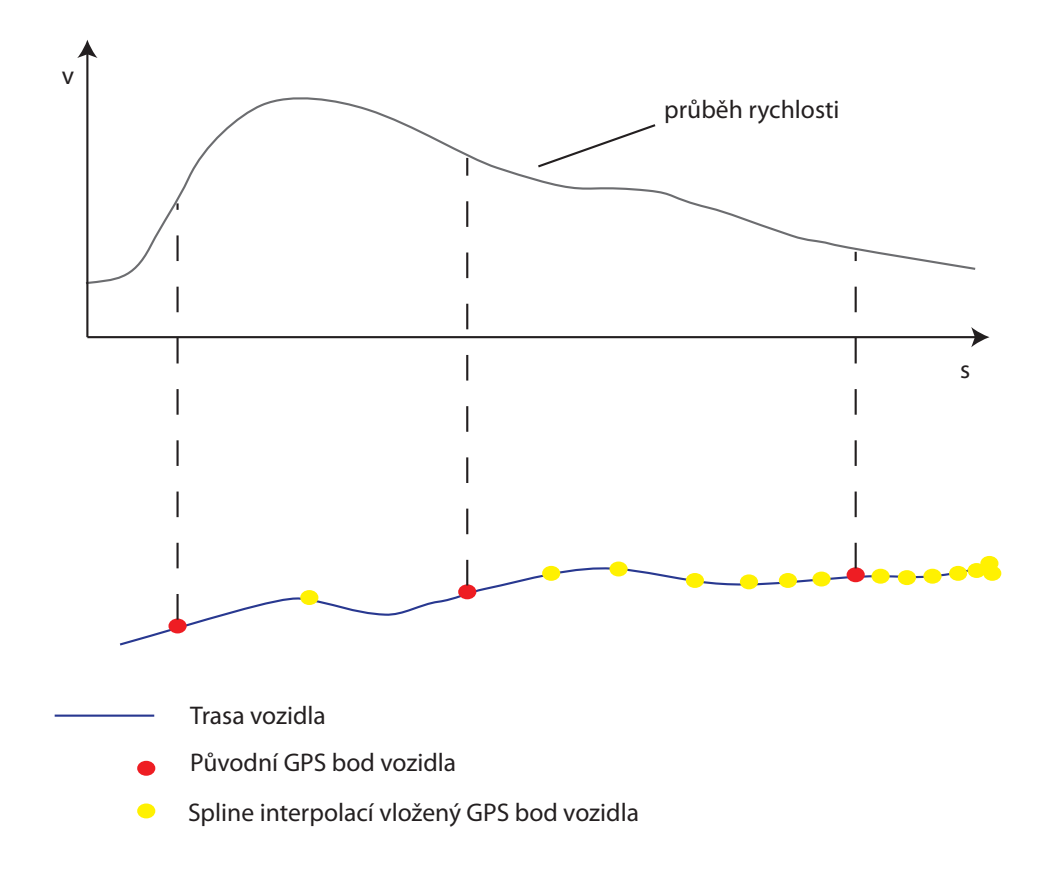

<span id="page-35-0"></span>Obr. 2.7: Ukázka předzpracování dat pomocí spline inteprolace.

staví nejbližší bod na trase a od něho se spustí algoritmus pro vyhledávání shluků. Algoritmus vždy probíhá od výchozího bodu nejprve ve směru jízdy a poté se prochází body ležící proti směru jízdy.

Při určování zda procházená data tvoří shluk se používají vnitřní a vnější pomocné kruhy se středem v těžišti shluku. Vnitřní kruh má poloměr 55 metrů a vnější 110 metrů, použití pomocných kruhů je ukázáno na obrázku [2.8.](#page-36-0)

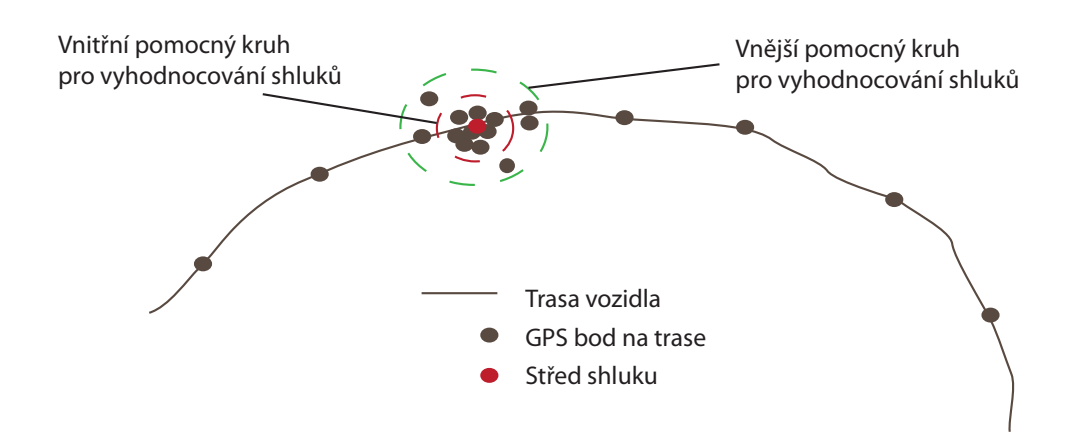

<span id="page-36-0"></span>Obr. 2.8: Ukázka vyhodnocování dat pomocí poměru počtů bodů ve vnějším a vnitřním kruhu.

Postup algoritmu pro procházené body je následující:

- 1. Spočítat vzdálenost od výchozího bodu.
- 2. Na základě vzdálenosti přiřadit buď do vnitřního, nebo do vnějšího kruhu.
- 3. Po průchodu všech bodů do vzdálenosti 2 km od výchozího bodu určit na základě poměru mezi počtem bodů ve vnitřním kruhu a počtem bodů ve vnějším kruhu, zda se jedná o shluk.
- 4. Celý algoritmus opakovat pro druhý směr.

Postupně se výchozími body stávají body do vzdálenosti dva kilometry od nejbližšího bodu k zákazníkovi a pro všechny z nich se opakuje algoritmus pro vyhledání shluků. Nalezené shluky se při ukládání testují, jestli už jejich seznam neobsahuje jiný, se kterým by bylo možné nově nalezený shluk sloučit. Shluky se slučují na základě údajů o času. Počet nalezených shluků je omezen na dva nejbližší v každém směru. Maximální počet navržených kandidátů na dobu stání a oblast vykládky pro jednoho zákazníka je tedy čtyři.

#### **Párování nalezených shluků a zákazníků**

Kromě času návštěvy zákazníka reprezentuje shluk i oblast, kde řidič vykládá. Přiřazováním nalezených shluků k zákazníkovi probíhá i kontinuální učení se oblasti vykládky. Oblast vykládky je reprezentována pozicemi bodů tvořících shluk.

V dalším kroku je třeba spárovat nalezené shluky a jednotlivé zákazníky. Nejdříve se vytvoří pro každý nalezený shluk seznam zákazníků, ke kterým by shluk mohl patřit. Pokud je ke shluku určen jen jeden zákazník, je zde stání určeno jednoznačně. Vyřešený zákazník se smaže ze seznamů zákazníků všech ostatních shluků. Pro případy, kde na jeden shluk připadá více zákazníků, je nutné tento shluk rozdělit na několik menších shluků. V případě, že jsou polohy zákazníků umístěné blízko sebe, vzniká většinou velký shluk. Rozdělení shluku mezi zákazníky je znázorněno na obrázku [2.9.](#page-37-1)

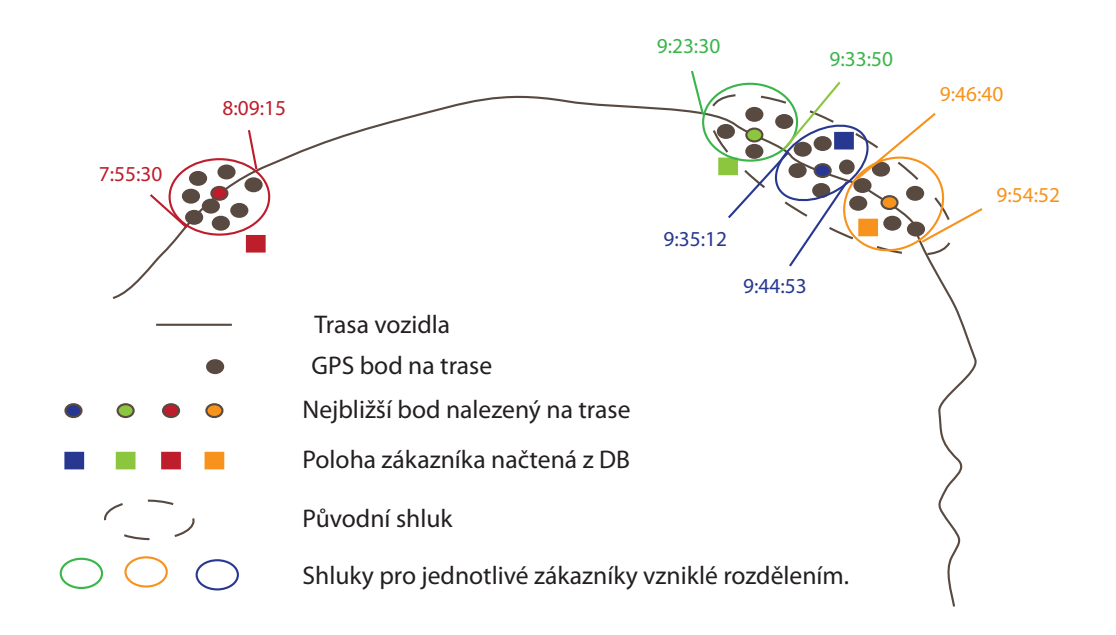

<span id="page-37-1"></span>Obr. 2.9: Ukázka rozdělení velkého shluku mezi tři zákazníky.

Úkolem algoritmu je na základě vyhodnocených shluků jednoznačně určit čas příjezdu k zákazníkovi, dobu stání a oblast, ve které řidič vykládal. Vypočtený časový údaj se následně porovná se závozovým oknem daného zákazníka.

#### <span id="page-37-0"></span>**2.4.2 Systém automatického učení zastávek u zákazníka**

Jak už bylo zmíněno výše, řada GPS souřadnic zákazníků, které aplikace používá ke svým výpočtům, je nepřesně zadaná nebo zastaralá. Pro lepší vyhodnocování času příjezdu k zákazníkům je potřeba polohy zákazníků aktualizovat. Aktualizace by měla probíhat automaticky s co nejmenším zásahem uživatele.

Metoda výpočtu času příjezdu k zákazníkovi je založena na hledání shluku, který reprezentuje mimo jiné i oblast, kde auto stálo. Střed této oblasti je možné prohlásit za kandidáta na novou polohu zákazníka a uložit ho do historie. Výpočet kandidátů na nové polohy zákazníků probíhá při každém výpočtu přesnosti příjezdu k zákazníkům. Data uložená do historie slouží jako podklady pro výpočet nových poloh zákazníků. Průběžným počítáním přesnosti příjezdu k zákazníkům se podaří získat rozsáhlou historii všech vyhodnocených poloh pro daného zákazníka. Výpočet nové polohy zákazníka spočívá v načtení všech jeho vypočtených pozic z historie. Pro

vyhodnocení výsledné nové polohy je opět použita shluková analýza, ale je použit jiný algoritmus než při výpočtu času příjezdu k zákazníkovi. Postup je popsán v následujícím odstavci.

#### <span id="page-38-1"></span>**Shlukování GPS bodů**

Teorie týkající se shlukové analýzy je popsána v sekci [1.5](#page-19-0) na straně [19.](#page-19-0) Při vyhodnocování shluků je jako základ použita nehierarchická metoda s proměnným počtem shluků. Algoritmus vychází z MacQueenovy metody. Do shlukové analýzy vstupují objekty obsahující GPS souřadnice a čas výskytu v dané pozici. Při třídění bodů do shluků je jako ukazatel použita vzdálenost bodů od těžiště shluku.

Postupně procházíme všechny GPS pozice seřazené vzestupně podle času, pro každou pozici spočítáme vzdálenost od těžiště již existujících shluků, pokud je menší než zadaný limit, přidáme pozici do daného shluku. Pokud žádný z existujících shluků není pro aktuální pozici dostatečně blízko, založíme nový shluk s těžištěm v dané pozici. Po průchodu všech bodů získáme seznam různě velkých shluků. Podle účelu hledání shluků následuje způsob vyhodnocení vhodných kandidátů.

#### **Vyhodnocení nové polohy zákazníka**

Nová pozice zákazníka je určena středem (těžištěm) nejvhodnějšího nalezeného shluku. Vhodný kandidát na novou pozici zákazníka je střed shluku, který v sobě obsahuje více než 80 procent bodů zaznamenaných v historii. (Při této hodnotě vrací algoritmus nejlepší výsledky.) Pokud shluk splňuje tuto podmínku, je nová pozice určena jednoznačně a je možné pozici zákazníka automaticky upravit.

Pokud ale existuje více shluků, které jsou přibližně stejně velké, došlo ke konfliktu. Novou polohu zákazníka nelze automaticky vyhodnotit a je nutný manuální zásah uživatele, který musí určit z nabídnutých možností nejvhodnější novou polohu. Tento případ může nastat u zákazníků, u nichž probíhá závoz na několika místech a auto pokaždé zaváželo na jiné z nich. Většinou se jedná o velké řetězce nebo velkoobchody. Nynější systém je nastaven tak, že pro jednoho zákazníka je možné uchovávat pouze jednu polohu.

#### <span id="page-38-0"></span>**2.4.3 Sdružování zákazníků do logistických center**

Dalším úkolem aplikace je navrhnout model sdružování zákazníků do logistických center. Logistické centrum může vzniknout sdružením zákazníků, kteří se nacházejí ve vzájemné blízkosti. Logistické centrum by pak bylo zaváženo jedním závozem.

Hlavním cílem návrhu sdružení zákazníků do logistických center je analyzovat, zda by se nedalo sdružením zákazníků při zavážení uspořit náklady. Při návrhu se nebere v úvahu objem jednotlivých objednávek pro zákazníky, protože pokud by základní návrh ukázal výraznou úsporu nákladů, je možné logistické centrum zásobovat přímým závozem nebo vybavit auto dimenzované podle velikosti objednávek či spojit zásobování logistického centra s dalšími zákazníky na trase. Tento problém by řeší plánovací aplikace Plantour.

Při sdružování zákazníků do logistických center probíhá snižování počtu uzlů vstupujících do řešení problému obchodního cestujícího, který je popsán v sekci [1.3.6.](#page-14-1) Optimalizace spočívá v nahrazení  $n$  uzlů reprezentujících zákazníky jedním uzlem zastupujícím celé logistické centrum. Tento uzel by pak vstupoval do plánovacího algoritmu Plantouru. Situace je znázorněna na obrázku [2.10.](#page-39-0)

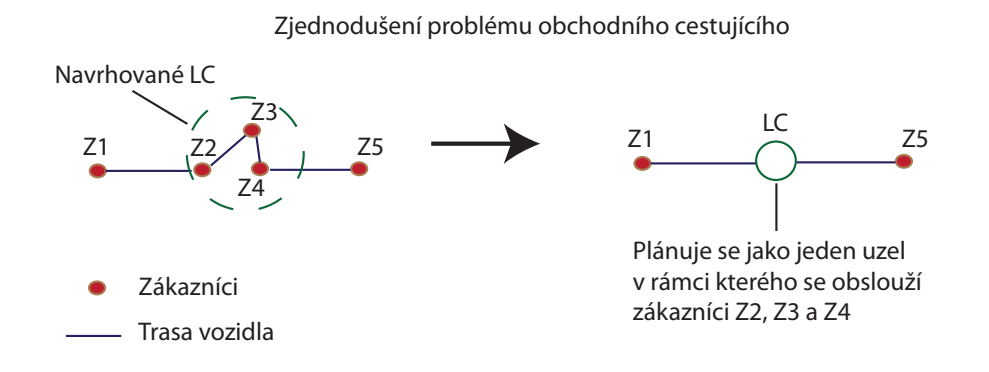

<span id="page-39-0"></span>Obr. 2.10: Ukázka zjednodušení problému obchodního cestujícího vytvořením logistického centra.

V rámci návrhu se sdružování zákazníků řeší z hlediska jejich polohy, závozového dne, vzdálenosti od distribučního centra a počtu ujetých kilometrů v rámci jedné zásilky. Jak už bylo popsáno v sekci [2.1](#page-24-1) na straně [24,](#page-24-1) zásobování PPas v rámci České republiky je rozděleno mezi 14 distribučních center. Výpočet sdružování zákazníků do logistických center bude probíhat pro každé distribuční centrum zvlášť, protože rozdělení zákazníků mezi distribuční centra již bylo optimalizováno a zákazníci jsou rozděleni rovnoměrně.

Prvním krokem algoritmu je načíst všechny polohy zákazníků pro aktuálně vyhodnocované distribuční centrum. Pak je nad načtenými body opět provedena shluková analýza stejným postupem jako v kapitole [2.4.2.](#page-38-1) Ze získaných shluků je potřeba určit vhodné kandidáty na logistická centra. Zda se může shluk zákazníků stát logistickým centrem, se určuje na základě 3 ukazatelů.

1. Závozový den - před samotným výpočtem se pro každý den v týdnu spočítá počet zákazníků z oblasti distribučního centra, kteří se v daný den zaváží. Tyto počty určují vytíženost jednotlivých dnů v týdnu. Poté se to samé spočítá v rámci právě vyhodnocovaného shluku, pokud se všichni zákazníci tvořící shluk zaváží ve stejný den, s největší pravděpodobností už zde byla provedena optimalizace a zákazníci se zavážejí v rámci jednoho závozu.

Pokud se zákazníci tvořící shluk zavážejí v různé dny, je třeba určit jeden výsledný den, ve kterém by bylo vzniklé logistické centrum zaváženo. Jako výsledný den se většinou určí takový den, kdy je zavážena většina zákazníků ze shluku. Při určování výsledného dne se bere v úvahu i vytíženost jednotlivých dnů. Výsledkem tohoto kroku je číslo, které určuje možnou náročnost přesunu zákazníků mezi jednotlivými dny v procentech.

$$
Náročnost = (pz * vd/cz * 0, 2) * 100
$$

Kde pz je počet zákazníků, které je potřeba přesunout do výsledného dne,  $vd$  je vytíženost dne reprezentována číslem z intervalu  $\langle 0,1 \rangle$ , tuto hodnotu určuje podíl zákazníků pro daný den v týdnu z celkového počtu zákazníků. Po přiřazení logistického centra do určeného dne se vytíženost jednotlivých dnů přepočítavá. Hodnota cz udává celkový počet zákazníků a koeficient 0,2 reprezentuje ideální stav, kdy by zákazníci byli rozděleni mezi jednotlivé dny rovnoměrně. Čím je koeficient náročnosti menší, tím menší náklady vzniknou při přesunu zákazníků mezi jednotlivými dny.

- 2. Vzdálenost dalším ukazatelem, na základě kterého se vyhodnocuje vhodnost shluku, aby se stal logistickým centrem, je vzdálenost od distribučního centra. Z hlediska úspory nákladů je výhodnější sdružit společně zákazníky, kteří se nacházejí ve větší vzdálenosti od DC. Pro každý střed shluku je spočtena jeho vzdálenost od distribučního centra, na základě tohoto výsledku je shluku přiřazeno číslo z intervalu *<* 0*,* 1 *>* vyjadřující koeficient pro vzdálenost. Všichni zákazníci vzdálení více než 30 kilometrů jsou vyhodnoceni jako maximálně výhodní. Zákazníkům, kteří se nacházejí blíže, je přiřazeno číslo z intervalu *<* 0*,* 1 *>* pomocí lineární interpolace [1.6.1.](#page-22-1)
- 3. Ujeté kilometry posledním a nejdůležitějším ukazatelem je počet ujetých kilometrů. Nejdříve se spočítá, kolik je potřeba ujet kilometrů, aby se zavezli všichni zákazníci tvořící logistické centrum. Dále se spočte, kolik kilometrů se ujede v rámci logistického centra, a k tomu se přičte vzdálenost od distribučního centra k prvnímu zákazníkovi a ještě vzdálenost od posledního zákazníka logistického centra zpět k distribučnímu centru. Pořadí zákazníků v rámci logistického centra se pro účely návrhu modelu sdružování určuje nalezením nej-

bližšího zákazníka k DC a od něho se postupně hledají další nejbližší zákazníci, dokud se nenavštíví všichni. Nový počet ujetých kilometrů se určí vztahem:

$$
Nov\'y \quad počet \quad km = \frac{nz}{pz} * cKm + lcKm
$$

kde  $nz$  je nový počet zákazníků,  $pz$  je původní počet zákazníků, které je potřeba navštívit,  $cKm$  je celkový počet kilometrů ujetý při navštívení všech zákazníků a  $lcKm$  je počet kilometrů ujetých v rámci logistického centra. Nový počet zákazníků se získá:

$$
nz = pz - lcz + 1
$$

kde  $lcz$  je počet zákazníků v logistickém centru. Výsledný poměr se určí:

Poměr 
$$
km = \frac{Nový počet ujetých km}{Původní počet ujetých km}
$$

Ušetřené procento kilometrů je tedy (1 − Poměr) \* 100

Při vyhodnocování úspěšnosti sdružení zákazníků do logistického centra má každý z ukazatelů jinou váhu. Největší váhu 0*,* 7 má ukazatel počtu ujetých km, druhým nejdůležitějším je ukazatel závozového dne s váhou 0*,* 2 a nejmenší váhu 0*,* 1 má ukazatel vzdálenosti. Celkový výsledek úspěšnosti sdružení zákazníků do logistického centra je ovlivněm všemi třemi ukazateli s jejich příslušnými váhami.

### <span id="page-41-0"></span>**2.5 Implementace**

Implementace aplikace ShipmentsMonitoringSystem (SMSystem) byla provedena v programovacím jazyce C# za použití frameworku .NET verze 4.5. Grafické uživatelské rozhraní bylo vytvořeno za použití technologie WPF, prvky grafického uživatelského rozhraní byly implementovány pomocí knihoven Telerik.

#### <span id="page-41-1"></span>**2.5.1 Vstupní data**

Při svém běhu v ostrém provozu využívá aplikace SMSystem velké množství vstupních dat, která jsou načítána z několika databázových serverů.

- **GPS data** jsou načítána ze serveru DATAGPS, jedná se o GPS data pro trasy jednotlivých vozidel, způsob získání těchto dat je popsán v sekci [2.2.1](#page-25-1) na straně [25.](#page-25-1)
- **Plány** postup zpracování dat pro plány je převzat z původní aplikace a je popsán v sekci [2.2.1.](#page-25-2)
- **Oblasti DC** pro každé distribuční centrum je pomocí polygonu definována jeho oblast, souřadnice těchto polygonů se načítají z databáze.
- **Zákazníci** načítá se číslo zákazníka, jméno, jeho GPS souřadnice, distribuční centrum, ze kterého je zákazník zásobován. Dále se načítá historie pozic, které pro něho byly vyhodnocené, a jeho případná zpřesněná poloha.
- **Objednávky** kromě plánů je nutné načíst i data objednávek, ze kterých se získávají závozová okna pro jednotlivé zákazníky. Na základě závozových oken se vyhodnocuje včasnost příjezdu k zákazníkovi.
- **Vozidla** data o vozidlech obsahují SPZ, číslo vozidla a ložnost. Díky nim je možné spárovat načtená GPS data a data pro plány, protože GPS data se ukládají pro jednotlivé SPZ a data pro plány pod číslem vozidla.
- **Data o řidičích** v plánech je uloženo pouze číslo řidiče, pro účely aplikace je potřeba načíst i jméno řidiče a informace o dopravci.

Vzhledem k tomu, že je aplikace SMSystem vyvíjena na míru pro společnost Plzeňský Prazdroj, a.s., byla při implementaci a testování použita ostrá testovací data za leden a únor 2013. Tato data byla poskytnuta společností pouze pro účely implementace a testování pod podmínkou, že se na nich pouze ověří funkčnost celé aplikace a nebudou součástí diplomové práce.

Aby bylo možné ověřit funkčnost aplikace, jsou součástí odevzdané práce uměle vytvořená data, na kterých lze otestovat jednotlivé části aplikace SMSystem.

#### <span id="page-42-0"></span>**2.5.2 Struktura aplikace SMSystem**

Základní struktura aplikace je tvořena několika základními balíky, v nichž je vždy sdruženo několik knihoven, které mají příbuznou funkčnost. Jejich vzájemné vztahy jsou znázorněny na obrázku [2.11.](#page-43-0)

Jednotlivé balíky jsou podrobněji popsány v následujících odstavcích.

#### **Base DLL**

V tomto balíku jsou obsaženy knihovny převzaté z PPas. K aplikaci jsou přilinkovány přeložené verze těchto knihoven, zde bude stručně popsáno jejich využití v aplikaci SMSystem.

Součástí balíku jsou dvě knihovny DCore.Base a DCore.Utils, obě knihovny patří do frameworku pro aplikace PPas. Obě nabízejí rozsáhlou funkčnost, pro účely diplomové práce jsou využity hlavně funkce pro načítání a zpracování dat.

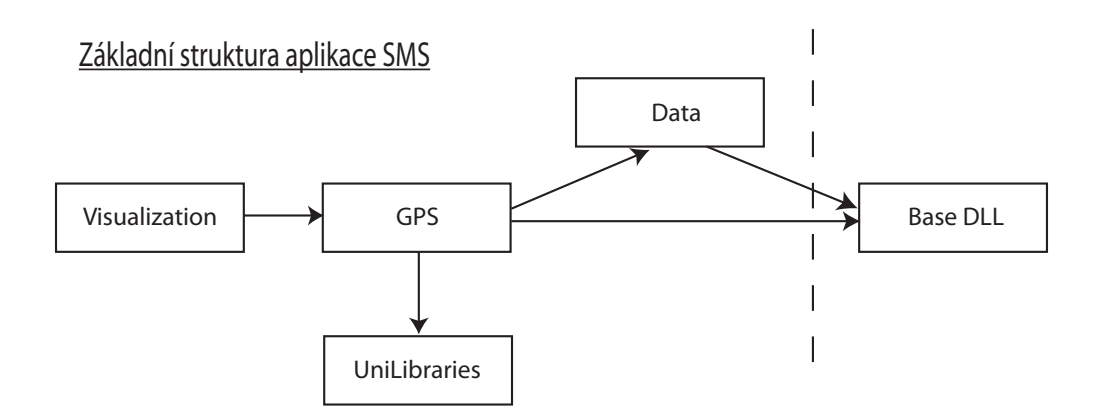

<span id="page-43-0"></span>Obr. 2.11: Základní rozdělení aplikace SMSystem. Přerušovaná čára odděluje knihovny převzaté z PPas od zbytku aplikace.

**DCore.Base** Součástí knihovny DCore.Base je EntityFramework, který zajišťuje komunikaci s databázovými servery, vytváření a poskytování kontextů pro jednotlivé databázové modely datovým providerům.

**DCore.Utils** Protože je aplikace vytvářena na míru pro PPas, vyskytují se v datech přicházejících do aplikace z několika databázových serverů určité zvláštnosti a rozdíly ve formátu dat mezi jednotlivými servery. Knihovna DCore.Utils je v rámci diplomové práce využita ke sjednocování přicházejících dat tak, aby byla použitelná pro další výpočty. Jako příklady je možné uvést mazání začátečních nul v číslech zákazníků, odstraňování speciálních znaků z SPZ vozidel apod.

#### **Data**

**SMSDataSources** Datovou část aplikace tvoří knihovna SMSDataSources. Jejím hlavním úkolem je poskytovat data načtená z databází ostatním částím aplikace. Při předzpracování dat pro další použití využívá tato knihovna funkce z DCore.Base a DCore.Utils.

Tato knihovna obsahuje databázové modely pro všechny použité databázové servery, dále data providery a třídy pro práci s daty. Databázové modely jsou vytvořené pomocí ADO.NET EntityFrameworku.

#### **GPS**

Největší část aplikace tvoří balík GPS, obsahuje v podstatě veškerou funkčnost aplikace SMSystem, je rozdělen na dvě knihovny.

**GpsLib** Knihovna GpsLib obsahuje základní struktury pro práci s GPS daty při výpočtech v jednotlivých částech aplikace, obsahuje předky pro struktury určené pro práci s GPS souřadnicemi. Knihovna GpsLib je navržena tak, aby její metody a funkce byly univerzálně použitelné, proto ve většině případů obsahuje třídy s metodami se základní funkčností a pro specifiké použití je potřeba od těchto tříd oddědit potomky. Diagram nejdůležitějších tříd knihovny GpsLib je znázorněn na obrázku [2.12.](#page-44-0)

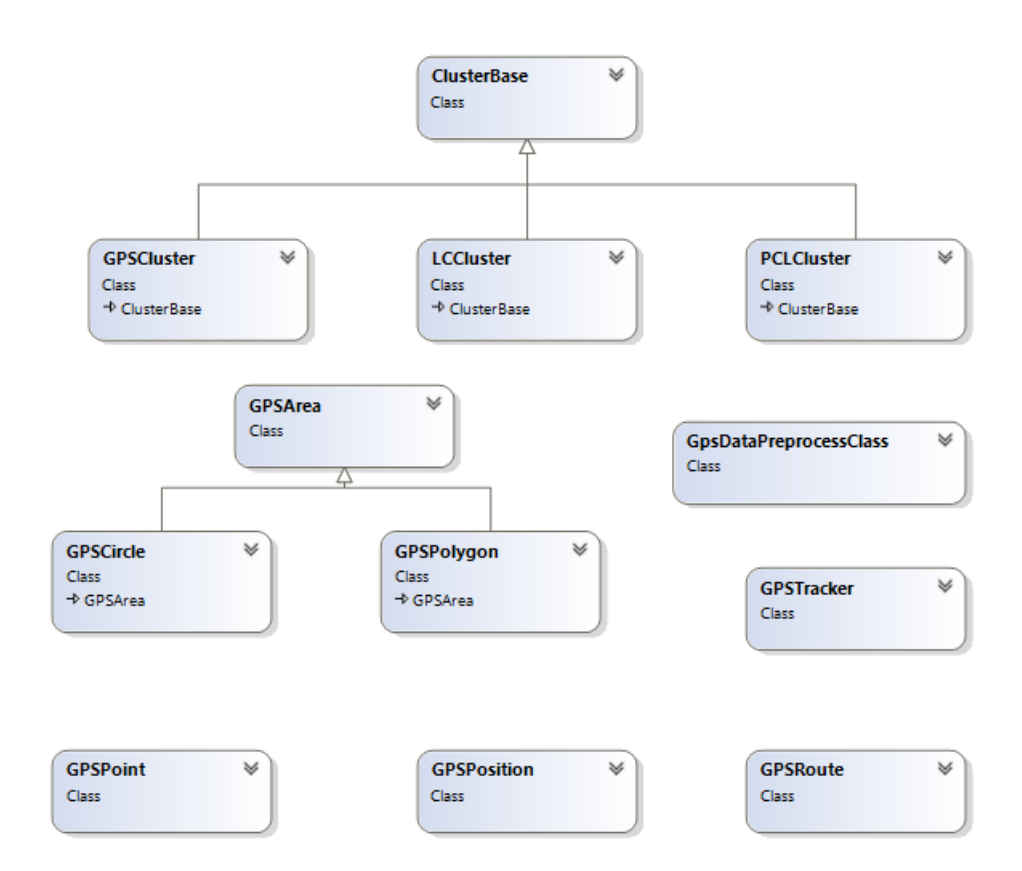

<span id="page-44-0"></span>Obr. 2.12: Základní struktura knihovny GpsLib.

Knihovna je podle zaměření jednotlivých tříd členěna do pojmenovaných prostorů. Následuje jejich stručný popis.

- 1. **General** tvoří základ knihovny GpsLib, obsahuje třídy GPSPosition, GPSPolygon, GPSPoint, GPSCluster a GPSCircle, všechny kromě třídy GPSCluster byly převzaty z původního řešení. Tyto třídy slouží jako základní třídy pro počítání s GPS daty.
- 2. **DataPreprocessing** zde jsou sdruženy třídy zabývající se předzpracováním GPS dat pomocí spline interpolace.
- 3. **Merging** tato část knihovny GpsLib obsahuje bázové třídy pro sdružování zákazníků do logistických center. Jsou zde třídy Customer, LCCluster a LCStatistics.
- 4. **Tracking** zde jsou sdruženy třídy pro vyhodnocování trasy a párování GPS dat s plánem, jde o třídy Area reprezentující oblast, dále GPSCluster, což je bázová třída pro shluk GPS dat, GPSRoute - reprezentace trasy vozidla, skládá se z jednotlivých objektů třídy GPSPosition.

**MonitoringGpsLib** Na rozdíl od knihovny GpsLib je MonitoringGpsLib zaměřena konkrétně na požadavky SMSystem aplikace, obsahuje hlavně výpočetní třídy pro jednotlivé části aplikace, využívá bázových tříd z knihovny GpsLib. Dále obsahuje třídy umožňující práci s Google mapami. Diagram nejdůležitějších tříd je znázorněn na obrázku [2.13.](#page-45-0)

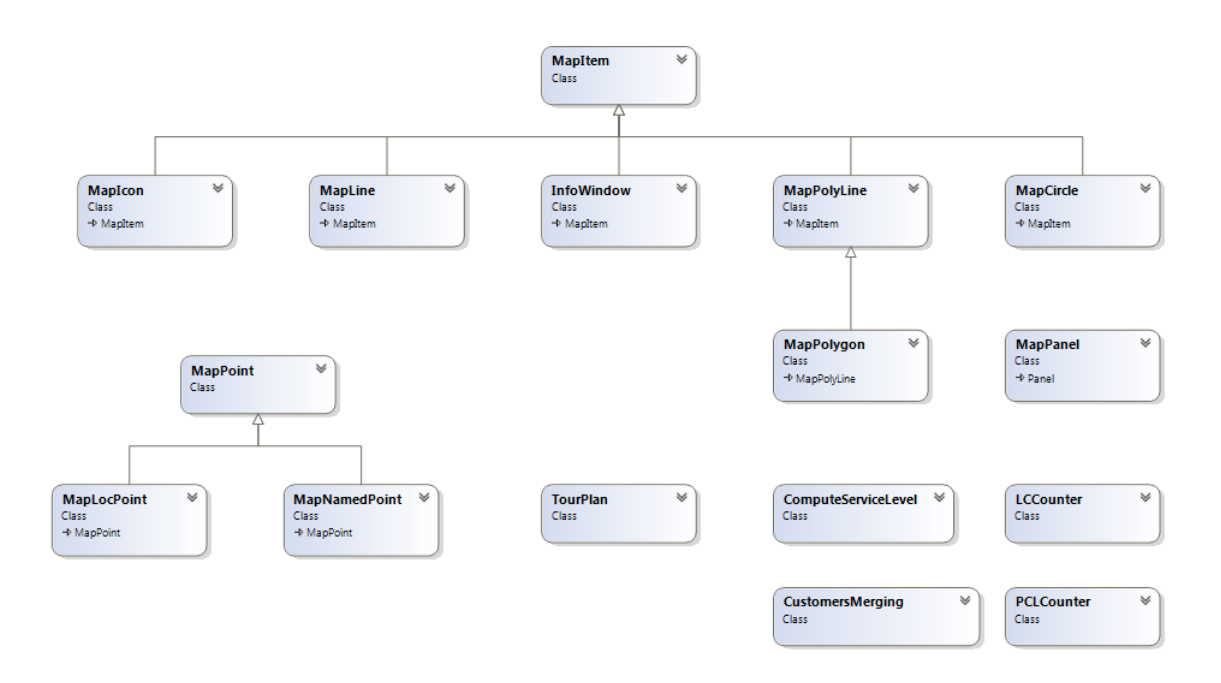

<span id="page-45-0"></span>Obr. 2.13: Základní struktura knihovny MonitoringGpsLib.

Knihovna je opět podle zaměření jednotlivých tříd rozdělena na několik částí.

- 1. **CustomersMerging** tato část řeší sdružování zákazníků do logistických center. Třída CustomersMerging obsahuje metody pro shlukovou analýzu, třída LCCounter provádí vyhodnocení pravděpodobnosti úspěšnosti sdružení zákazníků do logistických center.
- 2. **Distribution** zde jsou sdruženy třídy zabývající se pomocnými výpočty při počítání času přesnosti příjezdu k zákazníkům. Řeší se vyhodnocování shluků a jejich případné slučování, pokud jejich vyhodnocené časy stání tvoří průnik.

Dále jsou zde metody pro párování vytvořených shluků a zákazníků, vytvoření trasy vozidla na základě GPS dat, vytvoření itineráře zákazníků podle plánovaných dat a GPS dat.

- 3. **GoogleMaps** balík tříd zabývající se zobrazením tras, poloh zákazníků a oblastí logistických center na Google mapách.
- 4. **AccuracyToCustumerLocation** tato část se zabývá zpřesňováním poloh zákazníků na základě historie pozic spočítaných při vyhodnocování přesnosti příjezdu k zákazníkům.

#### **UniLibraries**

V tomto balíku jsou umístěny univerzálně použitelné knihovny, jejichž implementace se snaží zachovat co největší univerzálnost a znovupoužitelnost. Zde je umístěna implementace spline interpolace.

#### **Visualization**

Poslední část aplikace se zabývá vizualizací získaných výsledků. Grafické uživatelské rozhraní je vytvořeno za použití technologie WPF, která je součástí .NET frameworku. Při implementaci byly použity Telerik komponenty, jejichž použití je licenčně omezeno - podrobněji v dalším odstavci. Pro účely aplikace byla vytvořena řada uživatelských komponent přímo na míru, komponenty jsou součástí balíku Visualization.

#### **Komponenty Telerik**

Užívání komponent Telerik je chráněno licencí

http://www.telerik.com/purchase/license-agreement.aspx.

Jakékoliv úpravy zdrojových kódů vytvořených dle knihoven Telerik jsou na základě licenčních podmínek striktně zakázány.

Komponenty Telerik jsou použity pouze při tvorbě grafického uživatelského rozhraní na funkčnost aplikace nemají vliv. V případě nutnosti je možné komponenty Telerik nahradit standardními WPF komponentami.

# <span id="page-47-0"></span>**3 VÝSLEDKY**

V následujících odstavcích jsou představeny výsledky dosažené pomocí aplikace ShipmentsMonitorigSystem (SMSystem). Při vypracování diplomové práce byla problematika rozdělena do čtyř hlavních částí. Jedná se o výpočet přesnosti příjezdu k zákazníkům, vizualizaci tras jednotlivých zásilek, model sdružování zákazníků do logistických center a automatické zpřesňování gps pozic zákazníků.

# <span id="page-47-1"></span>**3.1 Vyhodnocování přesnosti příjezdu k zákazníkům**

Přesnost příjezdu k zákazníkům počítá všechny zásilky z daného dne v zadané oblasti. Výsledkem této části aplikace je přehledná tabulka zákazníků tvořících zásilku. Pro každého zákazníka je zobrazeno jeho číslo, název, umístění, plánovaný čas a čas příjezdu určený podle gps. Dále je zobrazena statistika získaná z dat zásilek pro celý den a detailní statistika pro aktuálně zobrazovanou zásilku. Náhled na obě statistiky a tabulku s detailem zásilky je na obrázku [3.1.](#page-47-2)

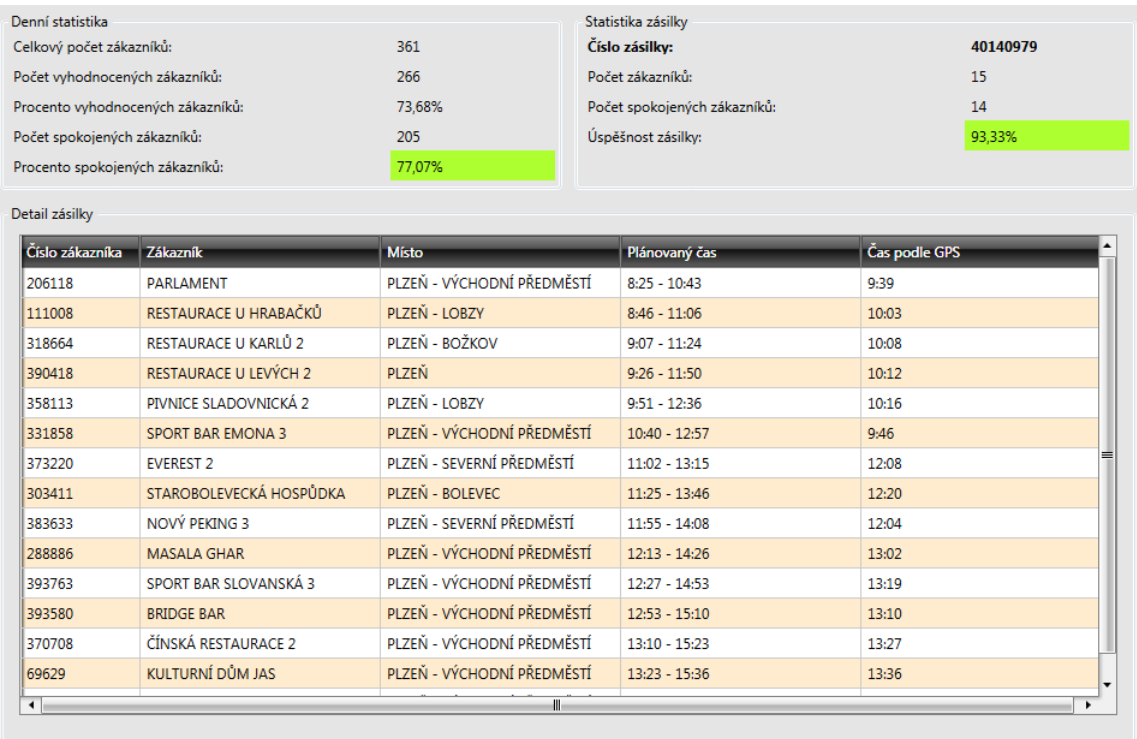

<span id="page-47-2"></span>Obr. 3.1: Ukázka výsledných statistik a detailu zásilky.

Celkový počet zákazníků zahrnuje kompletně všechny zákazníky, ke kterým se během dne v zadané oblasti jelo, a to včetně těch, kteří nemají v systému zadané GPS souřadnice, byli obslouženi vozidlem bez gps modulu nebo se u nich z nějakého důvodu nevyhodnotil shluk bodů reprezentujících stání. Důvodem pro nevyhodnocení shluku může být na příklad nepřesně zadaná poloha zákazníka v systému. V případě, že je nepřesnost zadání větší než limit 5 km pro vyhledávání nejbližší pozice na trase vozidla, zákazník je vyhodnocen jako nenavštívený. Další možnou situací, kdy není nalezen shluk, je případ, v němž auto z nějakého důvodu<sup>[1](#page-48-1)</sup> opravdu k zákazníkovi nejelo. Dalším příkladem, kdy není možné vyhodnotit shluk stání u zákazníka, je, když gps modul auta vysílá body v příliš nízké hustotě a trasa interpolovaných bodů vůbec neproběhne okolo pozice zákazníka. Nejčastějšími důvody pro nevyhodnocení shluku je právě zmíněná nízká hustota původních gps bodů trasy a nepřesně zadané souřadnice zákazníků v systému.

Hodnota **Počet vyhodnocených zákazníků** určuje počet zákazníků z celého dne, u nichž bylo možné získat čas příjezdu na základě vyhodnocených shluků. Tato hodnota je výchozí pro výpočet spokojenosti zákazníků. Procento spokojených zákazníků udává procento úspěšnosti závozu k zákazníkovi na čas.

#### <span id="page-48-0"></span>**3.1.1 Dosažené výsledky**

Cílem výpočtu přesnosti příjezdu k zákazníkům bylo navrhnout funkční postup, jak vyhodnocovat čas příjezdu k zákazníkům na základě gps dat získaných z čidel vozidel. Klíčovou hodnotou pro hodnocení úspěšnosti navrženého postupu je procento vyhodnocených zákazníků.

Předchozí přístup vyhodnocoval jako čas příjezdu k zákazníkům čas tisku dokladu z PDA zařízení. Tato hodnota nebyla příliš vypovídající, protože řidiči dávala možnost tisknout doklad kdykoli, a tím manipulovat s časem příjezdu k zákazníkovi, kvůli tomu byl ukazatel úspěšnosti práce řidičů značně zkreslený. Při pokusech vyhodnocovat čas na základě gps dat byl nejprve navržen přístup používající pro každého zákazníka předem definovanou kruhovou oblast se středem o GPS souřadnicích zákazníka a definovanýcm poloměrem. Čas stání u zákazníka byl vyhodnocován na základě údaje o protnutí kruhové oblasti zákazníka trasou vozidla. Tento postup však nebyl příliš úspěšný, průměrně bylo možné vyhodnotit čas zhruba u 40% zákazníků.

Nově navržený postup používající shlukovou analýzu dokáže vyhodnotit průměrně 75% zákazníků, tato hodnota vychází z tabulky [3.2,](#page-49-1) kde jsou přehledně uvedena data spočtená aplikací SMSystem za leden 2013.

<span id="page-48-1"></span><sup>&</sup>lt;sup>1</sup>Zákazník byl přeplánován na jiný den, auto mělo poruchu, řidič byl z cesty odvolán ...

| <b>Datum</b> | Procento vyhodnocených zákazníků | Procento spokojených zákazníků |
|--------------|----------------------------------|--------------------------------|
| 2.1.2013     | 73,38%                           | 84,46%                         |
| 3.1.2013     | 70,75%                           | 72,44%                         |
| 4.1.2013     | 75,21%                           | 76,54%                         |
| 7.1.2013     | 73,21%                           | 74,63%                         |
| 8.1.2013     | 71,97%                           | 75,79%                         |
| 9.1.2013     | 77,34%                           | 78,52%                         |
| 10.1.2013    | 73,87%                           | 71,62%                         |
| 11.1.2013    | 85,77%                           | 78,67%                         |
| 14.1.2013    | 70,79%                           | 68,61%                         |
| 15.1.2013    | 69,94%                           | 76,86%                         |
| 16.1.2013    | 75,16%                           | 80,33%                         |
| 17.1.2013    | 73,20%                           | 69,06%                         |
| 18.1.2013    | 78,97%                           | 61,41%                         |
| 21.1.2013    | 72,15%                           | 73,49%                         |
| 22.1.2013    | 78,86%                           | 80,07%                         |
| 23.1.2013    | 75,00%                           | 83,13%                         |
| 24.1.2013    | 76,22%                           | 71,60%                         |
| 25.1.2013    | 83,13%                           | 78,71%                         |
| 28.1.2013    | 82,33%                           | 69,53%                         |
| 29.1.2013    | 75,15%                           | 82,87%                         |
| 30.1.2013    | 71,25%                           | 71,05%                         |
| 31.1.2013    | 73,48%                           | 80,91%                         |
| Průměr       | 75,32%                           | 75,47%                         |

<span id="page-49-1"></span>Obr. 3.2: Tabulka znázorňující procento vyhodnocených zákazníků a spokojených zákazníků za měsíc leden.

Důvody, proč v některých případech nedojde k vyhodnocení shluku u zákazníka, byly popsány v jednom z předchozích odstavců. Ke zlepšení této hodnoty je nutné zpřesnit a zaktualizovat souřadnice zákazníků v systému. Procento vyhodnocených zákazníků je značně ovlivněno kvalitou původních gps dat. Omezení výpadků gps modulů a zjemnění intervalů vysílaných pozic by zajisté napomohlo k lepší hodnotě. Při vyhodnocování přesnosti příjezdu k zákazníkům pro měsíc únor bylo vyhodnoceno 78% zákazníků. Je možné konstatovat, že podle nového algoritmu lze vyhodnotit průměrně 75% zákazníků. Toto číslo bylo PPas shledáno jako přijatelné pro posuzování ukazetele úspěšnosti práce řidičů. Hlavním důvodem je, že je vyhodnocení založeno na reálných datech.

### <span id="page-49-0"></span>**3.2 Vizualizace tras**

Dalším úkolem aplikace SMSystem je vizualizace tras jednotlivých zásilek. Na obrázku [3.3](#page-50-0) je znázorněn celkový pohled na trasu zásilky vyhodnocované v předchozí kapitole. Vyhodnocené shluky jsou znázorněny žlutými body a místa na trase označují černé body, samotná trasa vozidla je znázorněna zelenou linií. Trasa je vyhodnocována z původních gps bodů, body vzniklé interpolací jsou zakresleny na mapě pouze, pokud jsou součástí shluku. Toto omezení bylo nutné kvůli velkému počtu bodů vytvářejících trasu vozidla. Vykreslování takového množství bodů do Google mapy je příliš pomalé a body tvořící trasu nejsou pro naše účely tak důležité. Při zobrazení projížděné trasy postačí originální body získané z čidla vozidla. Červené body označují pozice zákazníků načtených ze systému a Google Maps ikony

označují nejbližší pozice k pozicím zákazníků (červeným bodům) na trase.

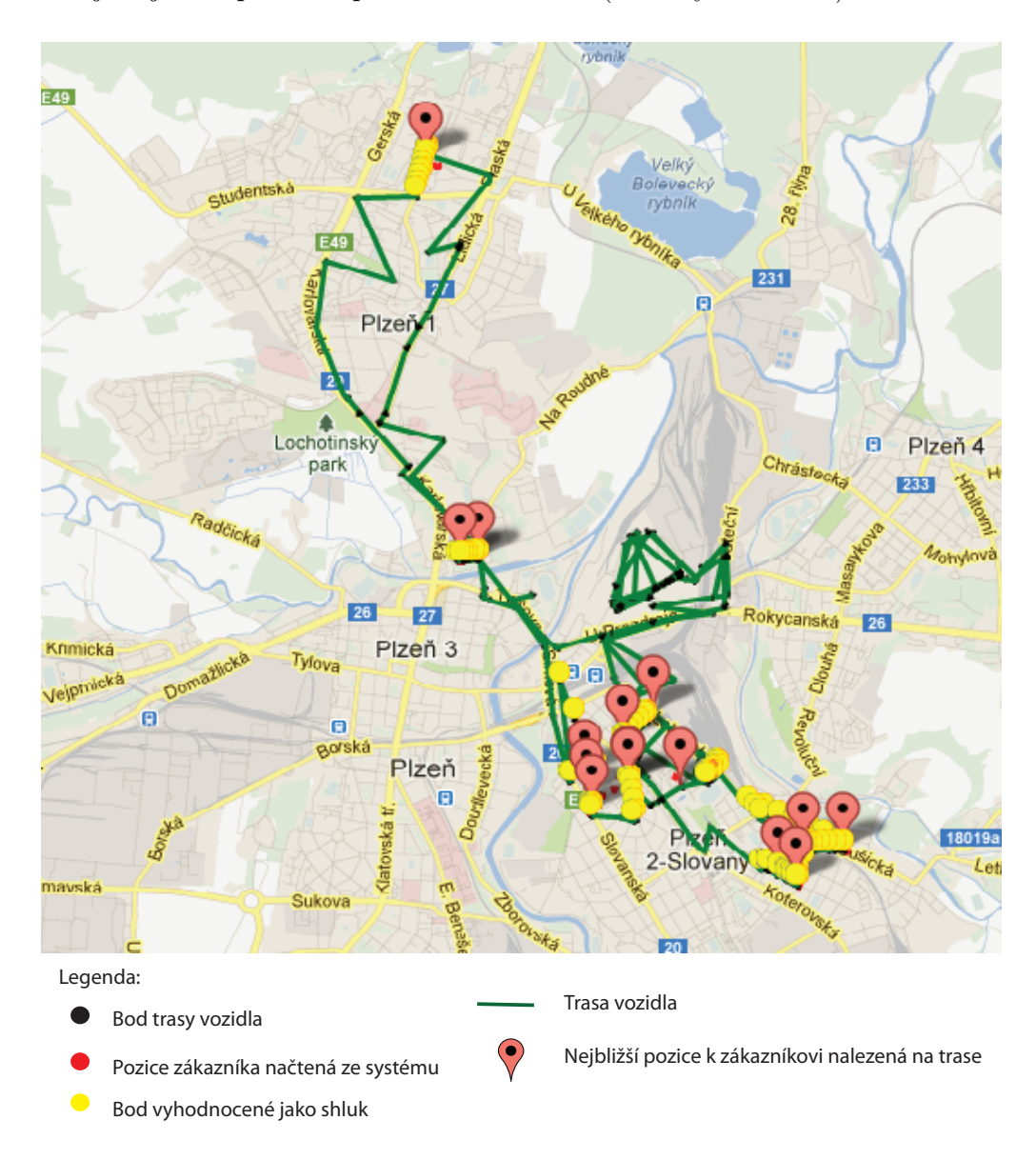

<span id="page-50-0"></span>Obr. 3.3: Celkový pohled na trasu zásilky z předchozího bodu.

Na obrázku [3.4](#page-51-0) jsou znázorněny příklady vyhodnocených shluků. V prvním případě se jedná o jasný příklad, kdy poloha zákazníka v systému přibližně odpovídá oblasti vykládky u zákazníka, určení tohoto shluku proběhne zcela jednoznačně.

Druhým případem je příklad města, kde je blízko sebe umístěno pět zákazníků. Podle trasy zobrazené na mapě zaváželo auto zákazníky v pořadí **1**, **2**, **4**, **3**, zákazník číslo **5** byl zavážen později a jako jediný je jednoznačně vyhodnocen. Vzhledem ke vzájemné blízkosti zákazníků **1** a **2** byla jejich stání vyhodnocena jako jeden shluk a v algoritmu došlo k rozdělení vzniklého shluku na dva podle času, první polovina shluku připadla zákazníkovi **1** a druhá zákazníkovi **2**. Analogicky proběhne rozdělení shluku i pro zákazníky **4** a **3**.

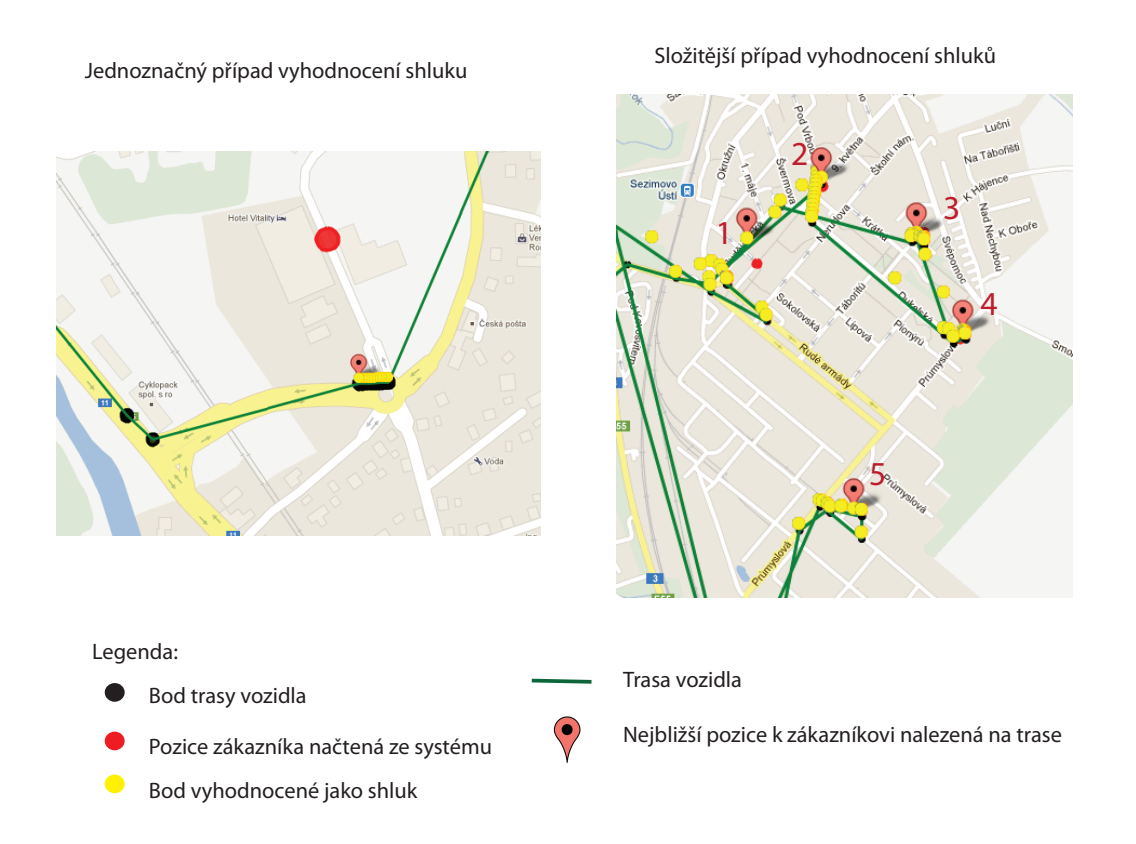

<span id="page-51-0"></span>Obr. 3.4: Příklady vyhodnocených shluků.

Na obrázku [3.5](#page-52-2) je znázorněna situace, kdy je v systému nepřesně zadaná poloha zákazníka. Jedná se o příklad z Plzně - Bor, konkrétně o restauraci Slavia. Na mapě na obrázku [3.5](#page-52-2) je načtená poloha zákazníka (**1**) umístěna na Klatovské třídě, vyhodnocená nejbližší poloha na trase je rovněž u bodu **1**, ale jak je vidět z obrázku, hlavní shluk bodů a poloha restaurace Slavia je až u bodu **2**. Je tedy nutné provést zpřesnění souřadnic zákazníků, protože není možné úspěšně vyhodnocovat shluky pro zákazníky zadané nepřesnými daty.

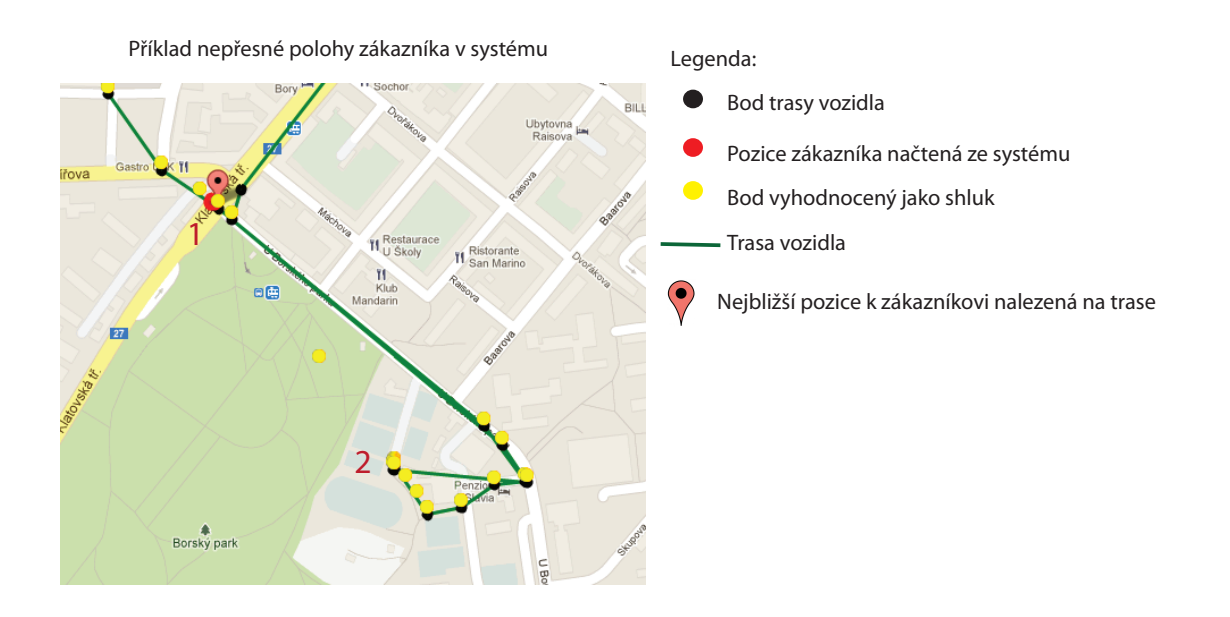

<span id="page-52-2"></span>Obr. 3.5: Příklad nepřesné polohy zákazníka.

# <span id="page-52-0"></span>**3.3 Logistická centra**

Cílem tohoto bodu zadání bylo provést analýzu problematiky a návrh vhodného modelu pro sdružování zákazníků do logistických center. A navržený model implementovat. Analýza a návrh modelu je podrobně popsán v [2.4.3.](#page-38-0)

### <span id="page-52-1"></span>**3.3.1 Dosažené výsledky**

Model sdružování zákazníků do logistických center byl testován na datech pro distribuční centrum Plzeň (1011), daný model spočítal při zavedení všech navrhovaných logistických center možnou úsporu až 15% najetých kilometrů a s nimi spojených nákladů.

K otestování úspěšnosti navrženého modelu v ostrém provozu by byl nutný zásah do plánovacího algoritmu aplikace Plantour. Změna plánovacího algoritmu je značně nákladná a časově náročná. Pro účely diplomové práce nebylo možné otestovat navržený model v ostrém provozu, ale model slouží jako podklad pro další možnou úsporu nákladů. Navržený model byl prezentován odborníkovi na problematiku plánování v oddělení logistiky Plzeňského Prazdroje, a.s. Jakubu Niklovi, jeho vyjádření je umístěno v příloze.

### <span id="page-53-0"></span>**3.4 Zpřesňování poloh zákazníků**

Nepřesná poloha zákazníka načtená z databáze je v diplomové práci často zmiňovaným problémem. Vzhledem k tomu, že aplikace SMSystem načítá souřadnice ze stejné tabulky jako aplikace Plantour, jsou tato data určena pouze pro čtení a žádné úpravy v nich nejsou žádoucí. Kvůli správné funkčnosti aplikací implementovaných pro logistický tým, včetně diplomové práce, je zpřesnění dat nutností.

Bylo tedy rozhodnuto, že se při výpočtech přesnoti příjezdu k zákazníkům bude postupně zaznamenávat historie vyhodnocených oblastí stání vozidla. Na základě této historie se budou polohy zákazníků postupně zpřesňovat. Budou se používat oba typy dat, ale při výpočtech v aplikacích používaných logistickým týmem budou mít přednost nová, zpřesněná data.

#### <span id="page-53-1"></span>**3.4.1 Dosažené výsledky**

Zpřesňování poloh zákazníků proběhlo nad daty<sup>[2](#page-53-2)</sup> pro oblast 1011 (DC Plzeň), z celkového počtu 3320 zákazníků bylo navrženo automatické zpřesnění pro 760 zákazníků a konflikty byly nalezeny ve 210 případech.

Testování zpřesněných pozic zákazníků bylo provedeno při výpočtu přesnosti příjezdu k zákazníkům za leden 2013. Srovnání výsledků oproti původním pozicím je znázorněno v tabulce [3.6.](#page-54-0) V závorce je vždy uvedena hodnota spočítaná nad původními daty, odchylky mezi procenty vyhodnocených zákazníků jsou malé, hlavní příčinou je malý vzorek dat pro výpočet nových poloh zákazníků. Při větším vzorku dat bude výsledek jednoznačnější. Řada zákazníků byla kvůli malému množství dat v historii zařazena mezi konflikty, protože abychom pro dostupná data získali alespoň nějaké výsledky, bylo nutné nastavit hranici počtu bodů v historii na nízkou hodnotu (v tomto případě to byly 4 body). V případě, že u zákazníka byly vyhodnoceny dva shluky o dvou bodech, nastal konflikt.

Při velkém množství bodů v historii by mělo podobných případů konfliktů, vzniklých například náhodným ustřelením gps zařízení, ubývat a přesnost souřadnic zákazníků by se měla zvětšovat.

<span id="page-53-2"></span><sup>2</sup>Testovací data pouze pro leden a únor 2013, bylo tedy vyhodnocováno pouze omezené množství zásilek. V praxi se bude historie ukládat každý den.

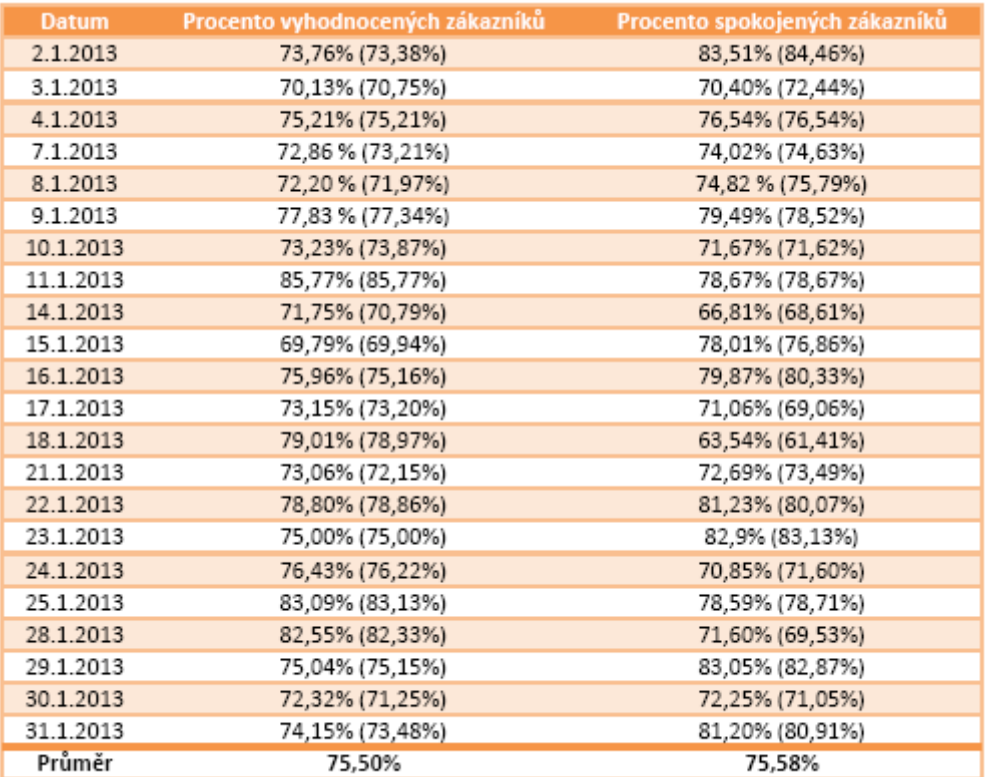

<span id="page-54-0"></span>Obr. 3.6: Porovnání výsledků za leden 2013 pro původní a zpřesněné pozice zákazníků.

# <span id="page-55-0"></span>**4 ZÁVĚR**

V rámci předložené diplomové práce byla implementována aplikace ShipmentsMonitoringSystem (SMSystem), která je členěna podle zaměření do čtyř částí. Všechny části aplikace byly otestovány a dosažené výsledky pro každou část aplikace byly podrobně prezentovány v kapitole [3.](#page-47-0) Následně je uvedeno stručné shrnutí dosažených výsledků:

- Průměrný počet zákazníků, u kterých bylo možno aplikací SMSystem vyhodnotit čas příjezdu, je 75%, na rozdíl od předchozího přístupu vykazujícího úspěšnost 40%. Průměrná hodnota 75% vyhodnocených zákazníků byla shledána PPas jako přijatelná pro posuzování ukazatele úspěšnosti práce řidičů.
- Byla implementována vizualizace tras všech zásilek znázorňující polohy zákazníků a shluky gps bodů reprezentujících stání a oblast u zákazníka.
- V rámci vyhodnocování času příjezdu k zákazníkům probíhá určování oblasti, kde řidič vykládá, a vyhodnocená oblast je ukládána do historie.
- Byl navržen a implementován model sdružování zákazníků do logistických center vykazující hodnotu úspory vyjádřenou počtem najetých kilometrů o 15%.
- Byl navržen a implementován postup pro zpřesňování pozic zákazníků v systému, umožněna automatická úprava dat. V případech konfliktů je nutný manuální zásah uživatele. Při testování byla použita data za leden a únor 2013, na základě těchto dat nastalo zlepšení v počtu vyhodnocených zákazníků o 0*,* 18%. Toto číslo je úměrné počtu dat v testovaném období. Lze očekávat, že při velkém počtu dat, která budou dostupná v ostrém provozu, bude tato hodnota vyšší.

V rámci diplomové práce se podařilo zpracovat všechny body, které byly v úvodu vytyčeny.

**Návrhy na změny a vylepšení** První možností na vylepšení je pro zákazníka uchovávat více než jednu pozici. Velkoobchody typu Makro se zásobují z několika různých ramp, což při vyhodnocování oblasti vykládky a při následném zpřesňování polohy zákazníka vede ke konfliktům. Řešením by bylo pro velkoobchody uchovávat více možností na vykládku.

Dalším návrhem na změnu je rozšířit možnosti vizualizace tras, přidáním různých způsobů zobrazení trasy, například zobrazovat pouze trasu, pouze oblasti zákazníků nebo do zobrazení přidat i interpolované body.

Další prostor na zlepšení poskytuje procento vyhodnocených zákazníků, tato hodnota je značně ovlivněna kvalitou GPS dat. Při zlepšení kvality dat přicházejících z GPS modulů aut lze očekávat větší procento vyhodnocených zákazníků.

### **LITERATURA**

- <span id="page-56-1"></span><span id="page-56-0"></span>[1] SLÍVA, Aleš. *Základy logistiky.* Vyd. 1. Vysoká škola báňská - Technická univerzita Ostrava, 2004, 95 s. ISBN 80-248-0678-9.
- <span id="page-56-3"></span>[2] HOBZA, Milan - ŠAFAŘÍK, Ladislav. *Logistika.* Vyd. 1. Hradec Králové: Gaudeamus, 2002, 161 s. ISBN 80-7041-053-1.
- <span id="page-56-2"></span>[3] SVOBODA, Vladimír. *Doprava jako součást logistických procesů.* Praha: Radix 2006, 152 s. ISBN 80-86031-68-3.
- <span id="page-56-11"></span>[4] GUOCHANG, Xu. *GPS, Theory, Algorithms and Applications.* Druhé vydání. Springer Verlag Berlin, 2007, 340 s. ISBN 978-3-540-72714-9.
- <span id="page-56-4"></span>[5] HÝBLOVÁ, Petra. *Logistika – pro kombinovanou formu studia.* 1.vyd. Pardubice. Univerzita Pardubice, 2006, 59 s. ISBN: 80-7194-914-0.
- <span id="page-56-5"></span>[6] ČADA Roman, KAISER Tomáš, RYJÁČEK Zdeněk. *Diskrétní matematika.* 1. vydání. Plzeň - Západočeská univerzita v Plzni, 2004, 178 s. ISBN: 80-7082- 939-7.
- <span id="page-56-6"></span>[7] RYJÁČEK, Zdeněk. *KMA/TGD1 Teorie grafů a diskrétní optimalizace 1 Pracovní texty přednášek* [online]. Poslední aktualizace 5.2.2011 [citováno 18. 12. 2012]. Dostupné z: http://www.cam.zcu.cz/~ryjacek/students/ps/TGD1.pdf
- <span id="page-56-7"></span>[8] ČERNÝ Jakub. *Základní grafové algoritmy* [online]. Verze 0.95, Poslední aktualizace 24.11.2010 [citováno 19.12.2012]. Dostupné z: http://kam.mff.cuni.cz/~kuba/ka/ka.pdf
- <span id="page-56-9"></span>[9] COOK William. *The travelling salesman problem* [online]. Poslední aktualizace srpen 2012 [citováno 19.12.2012]. Dostupné z: http://www.tsp.gatech.edu/index.html
- <span id="page-56-10"></span>[10] JOHNSON D.S., MCGEOCH L.A. *The Travelling Salesman Problem: A Case Study in Local Optimization.* [online] November 20, 1995 [citováno 23.2.2013]. Dostupné z: http://www.cs.ubc.ca/~hutter/previousearg/EmpAlgReadingGroup/TSP-JohMcg97.pdf
- <span id="page-56-8"></span>[11] Hynek Josef. *Genetické algoritmy a genetické programování.* Grada Publishing, a.s., Praha, 2008, 200 s. ISBN: 978-80-247-6057-5
- <span id="page-56-12"></span>[12] ESA [online]. [citováno 19.12.2012]. Dostupné z: http://www.esa.int/
- <span id="page-57-1"></span>[13] DIGITECH. *Plantour* [online]. [citováno 12.12.2012]. Dostupné z: http://www.digitech.cz/
- <span id="page-57-2"></span>[14] KELBEL, Jan - Šilhán, David. *Shluková analýza* [online]. [citováno 26.3.2013]. Dostupné z: http://gerstner.felk.cvut.cz/biolab/X33BMI/slides/KMeans.pdf
- <span id="page-57-3"></span>[15] LUKASOVÁ, A. - ŠARMANOVÁ, J. *Metody shlukové analýzy.* Praha 1985, SNTL, 210 s.
- <span id="page-57-4"></span>[16] ANOVA *Analýza rozptylu* [online]. Poslední aktualizace 11.3.2013, [citováno 26.3.2013]. Dostupné z: http://cit.vfu.cz/stat/FVL/Cviceni/UNISTAT/ANOVA-navod.pdf
- <span id="page-57-6"></span>[17] PŘIKRYL P. - BRANDNER M. *Numerické metody II, skripta ZČU* [online]. [citováno 30.3. 2013]. Dostupné z: http://home.zcu.cz/~danek/DATA/WWW\_STRANKY/soubory/Prikryl,Brandner-NumerickeMetody2.pdf
- <span id="page-57-5"></span>[18] KUČERA, Jiří. *Nehierarchické metody shlukování* [online]. [citováno 10.4.2013]. Dostupné z: http://is.muni.cz/th/172767/fi\_b/5739129/web/web/nehiermet.html#mqmdp
- <span id="page-57-0"></span>[19] Systemonline. *Dodavatelé IT řešení pro logistiku* [online]. Poslední aktualizace 2013, [citováno 10.5.2013]. Dostupné z: http://www.systemonline.cz/dodavatele-it-sluzeb-a-reseni/it-reseni-prologistiku/

# **SEZNAM SYMBOLŮ A ZKRATEK**

<span id="page-58-0"></span>GPS Global Positioning System

SMSystem Shipments monitoring system

DC distribuční centrum

PPas Plzeňský Prazdroj, a.s.

LC Logistické centrum

# **SEZNAM PŘÍLOH**

<span id="page-59-0"></span>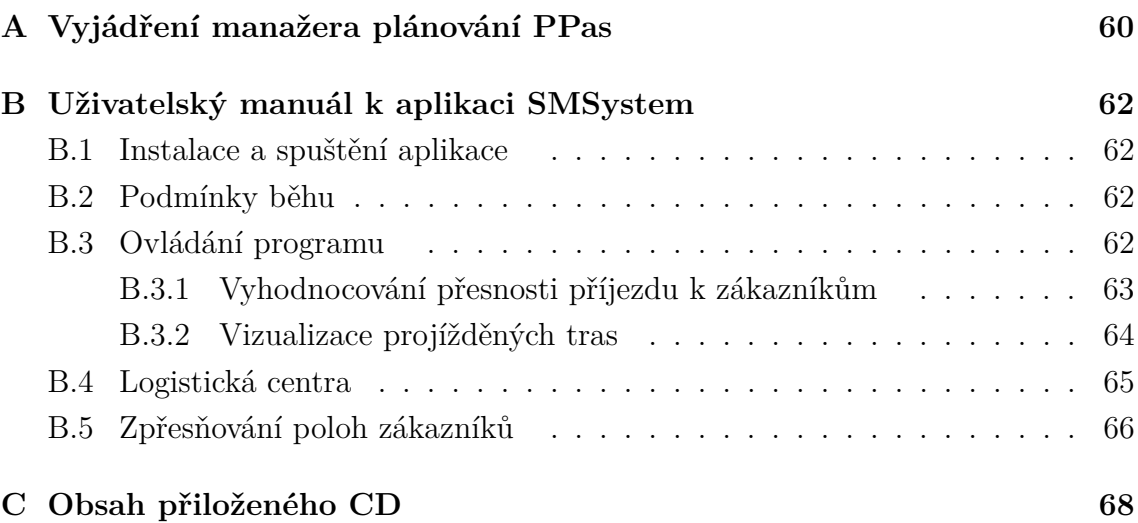

# <span id="page-60-0"></span>**A VYJÁDŘENÍ MANAŽERA PLÁNOVÁNÍ PPAS**

Vyjádření manažera plánování jako odborníka na problematiku Logistiky v prostředí Plzeňského Prazdroje, a.s. k diplomové práci "GPS monitorování nakládek v podniku" (Bc. Zuzana Fialová).

Cílem zadané analýzy problematiky sdružování zákazníků do logistických center bylo určení způsobu vyhodnocování a sestavení modelu sdružení zákazníků na základě vhodného výběru ukazatelů.

Výsledkem analýzy jsou podklady na jejichž základě dojde k posouzení optimality naplánovaných tras a možností jejich zefektivnění.

Simulovaný model vytvořený předloženou aplikací použil jako ilustrační příklad data pro oblast distribučního centra 1011 (Plzeň). Daný model ukázal svými výsledky výpočtu možnosti zefektivnění plánování tras úsporou vyjádřenou počtem najetých kilometrů a dalších souvisejících nákladů až o 15%.

Představené procento úspory je zajímavá hodnota, která při vhodném zapracování do systému plánování logistiky může i přes počáteční náklady spojené se změnou plánovacího algoritmu přinést v dlouhodobém měřítku deklarované úspory. Dle osobního rozboru algoritmů a výsledků je možné uvedené hodnoty šetření 15% reálně docílit.

Jakub Nikl Manažer sekundárn a cisternové distribuce

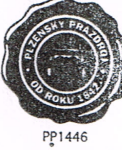

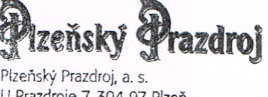

U Prazdroje 7, 304 97 Plzeň tel.: 377 062 095, fax: 377 227 388 IČ: 45357366, DIČ: CZ45357366

<span id="page-61-0"></span>Obr. A.1: Vyjádření manažera plánovaní Plzeňského Prazdroje, a.s.

# <span id="page-62-0"></span>**B UŽIVATELSKÝ MANUÁL K APLIKACI SM-SYSTEM**

# <span id="page-62-1"></span>**B.1 Instalace a spuštění aplikace**

Aplikaci je možné rovnou spustit pomocí ShipmentsMonitoringSystem.exe.

# <span id="page-62-2"></span>**B.2 Podmínky běhu**

Aplikace byla vyvíjena na operačním systému Windows 7, pro její běh je nutné mít nainstalovaný .NET framework verze 4.5 a kvůli použití Google map při vizualizaci výsledků je pro běh programu potřeba internetové připojení. Data aplikace načítá z Microsoft SQL Serveru, pro možnost otestování aplikace jsou na přiloženém CD dodána testovací data.

# <span id="page-62-3"></span>**B.3 Ovládání programu**

Aplikace se ovládá pomocí intuitivního grafického uživatelského rozhraní.

Uživatelské rozhraní tvoří hlavní okno se čtyřmi záložkami, první vyhodnocuje a zobrazuje přesnost příjezdu k zákazníkům, druhá umožňuje vizualizovat trasy jednotlivých zásilek, třetí záložka ukazuje výsledky navrženého modelu sdružování zákazníků do logistických center a čtvrtá záložka se zabývá zpřesňováním GPS souřadnic zákazníků.

Okno, které se zobrazí po spuštění programu je znázorněno na [B.1.](#page-63-1)

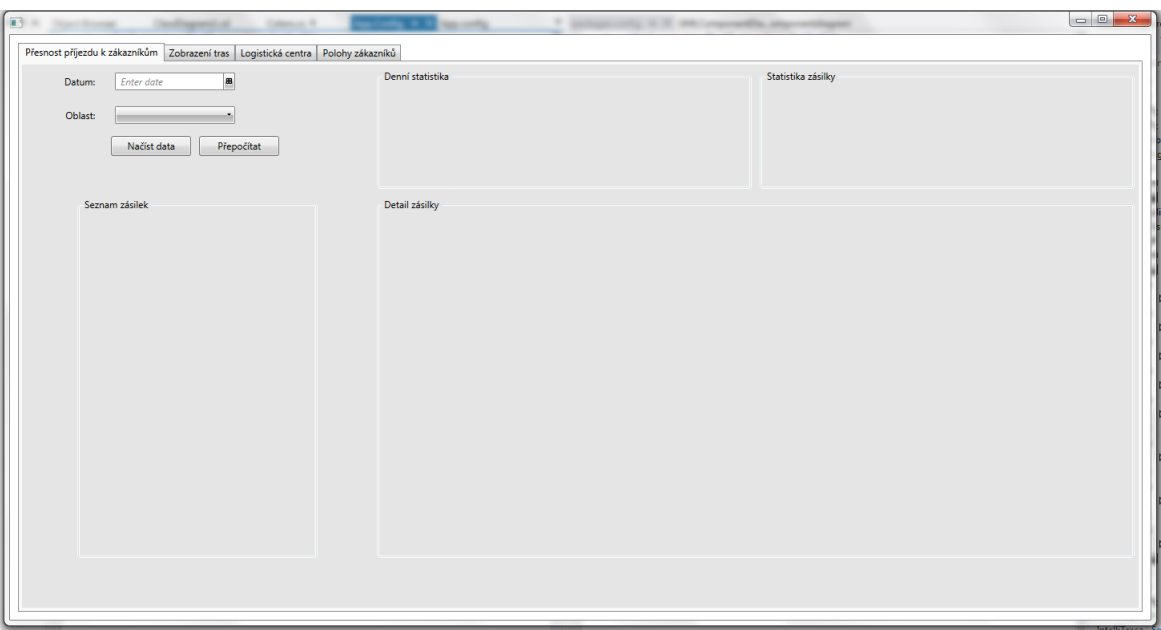

<span id="page-63-1"></span>Obr. B.1: Okno, které se zobrazí po spuštění aplikace SMSystem.

#### <span id="page-63-0"></span>**B.3.1 Vyhodnocování přesnosti příjezdu k zákazníkům**

Na obrázku [B.2](#page-64-1) je zobrazena záložka aplikace SMSystem zabývající se přesností příjezdu k zákazníkům.

#### **Popis okna**

Přesnost příjezdu k zákazníkům počítá všechny zásilky z daného dne v dané oblasti. Pro výpočet je nutné zadat datum (**1**) a zvolit oblast (**2**). Tlačítko **Načíst data** (**3**) načítá data pro daný den a oblast z databáze. Pokud pro daný den nejsou data spočtena, zavolá metody pro jejich spočítání. Tlačítko **Přepočítat** vyvolá nový výpočet požadovaných dat.

Po spočtení jsou čísla zásilek pro daný den zobrazena v tabulce **Seznam zásilek** (**5**), u každé zásilky je tlačítko **Detail** (**6**), po jehož stisknutí se zobrazí v tabulce **Detail zásilky** (**7**) seznam jednotlivých zákazníků v dané zásilce. Pro každého zákazníka je zobrazeno jeho číslo, název, umístění, plánovaný čas a čas příjezdu určený podle gps.

Číslo **8** označuje statistiku získanou ze zásilek pro celý den a číslice **9** značí statistiku spočtenou pro danou zásilku.

| 1 <sub>B</sub><br>12.2.2013<br>Datum: |                  | Denní statistika <b>R</b><br>Celkový počet zákazníků:             |                            | Statistika zásilky <b>Q</b><br>Číslo zásilky: | 40140979      |
|---------------------------------------|------------------|-------------------------------------------------------------------|----------------------------|-----------------------------------------------|---------------|
| $2 -$<br>1011                         |                  | Počet whodnocených zákazníků:                                     | 361<br>266                 | Počet zákazníků:                              | 15            |
| Oblast:                               |                  | Procento vyhodnocených zákazníků:<br>Počet spokojených zákazníků: |                            | Počet spokojených zákazníků:                  | 14            |
| Načíst data<br>Přepočítat             |                  |                                                                   |                            | Úspěšnost zásilky:                            | 93.33%        |
|                                       |                  | Procento spokojených zákazníků:                                   |                            | 205<br>77.07%                                 |               |
| Seznam zásilek 5                      | Detail zásilky 7 |                                                                   |                            |                                               |               |
| Číslo zásilky                         |                  | Číslo zákazníka Zákazník                                          | <b>Misto</b>               | Plánovaný čas                                 | Čas podle GPS |
| 40140950<br>Detail                    | 206118           | PARLAMENT                                                         | PLZEŇ - VÝCHODNÍ PŘEDMĚSTÍ | $8:25 - 10:43$                                | 9:39          |
| 40140978<br>Detail                    | 111008           | RESTAURACE U HRABAČKŮ                                             | PLZEŇ - LOBZY              | $8:46 - 11:06$                                | 10:03         |
| 40140979<br><b>Detail</b>             | 6=<br>318664     | RESTAURACE U KARLŮ 2                                              | PLZEŇ - BOŽKOV             | $9:07 - 11:24$                                | 10:08         |
| 40140969<br>Detail                    | 390418           | RESTAURACE U LEVÝCH 2                                             | <b>PLZEŇ</b>               | $9:26 - 11:50$                                | 10:12         |
| 40140947<br><b>Detail</b>             | 358113           | PIVNICE SLADOVNICKÁ 2                                             | PLZEŇ - LOBZY              | $9:51 - 12:36$                                | 10:16         |
| 40140968<br>Detail                    | 331858           | <b>SPORT BAR EMONA 3</b>                                          | PLZEŇ - VÝCHODNÍ PŘEDMĚSTÍ | $10:40 - 12:57$                               | 9:46          |
| 40140954<br>Detail                    | 373220           | <b>EVEREST 2</b>                                                  | PLZEŇ - SEVERNÍ PŘEDMĚSTÍ  | $11:02 - 13:15$                               | 12:08         |
| 40140952<br><b>Detail</b>             | 303411           | STAROBOLEVECKÁ HOSPŮDKA                                           | PLZEŇ - BOLEVEC            | $11:25 - 13:46$                               | 12:20         |
| 40140945<br>Detail                    | 383633           | NOVÝ PEKING 3                                                     | PLZEŇ - SEVERNÍ PŘEDMĚSTÍ  | $11:55 - 14:08$                               | 12:04         |
| 40140964<br><b>Detail</b>             | 288886           | MASALA GHAR                                                       | PLZEŇ - VÝCHODNÍ PŘEDMĚSTÍ | $12:13 - 14:26$                               | 13:02         |
| 40140966<br>Detail                    | 393763           | SPORT BAR SLOVANSKÁ 3                                             | PLZEŇ - VÝCHODNÍ PŘEDMĚSTÍ | $12:27 - 14:53$                               | 13:19         |
| 40140963<br>Detail                    | 393580           | <b>BRIDGE BAR</b>                                                 | PLZEŇ - VÝCHODNÍ PŘEDMĚSTÍ | $12:53 - 15:10$                               | 13:10         |
| 40140959<br><b>Detail</b>             | 370708           | ČÍNSKÁ RESTAURACE 2                                               | PLZEŇ - VÝCHODNÍ PŘEDMĚSTÍ | $13:10 - 15:23$                               | 13:27         |
| 40140985<br>Detail                    | 69629            | KULTURNÍ DŮM JAS                                                  | PLZEŇ - VÝCHODNÍ PŘEDMĚSTÍ | 13:23 - 15:36                                 | 13:36         |
| 40140965<br><b>Detail</b>             | $\blacksquare$   |                                                                   | æ.                         |                                               |               |
|                                       |                  |                                                                   |                            |                                               |               |

<span id="page-64-1"></span>Obr. B.2: Ukázka okna aplikace pro počítání přesnosti příjezdu k zákazníkům.

## <span id="page-64-0"></span>**B.3.2 Vizualizace projížděných tras**

Druhá záložka aplikace SMSystem se zabývá vizualizací projížděných tras jednotlivých zásilek. Na obrázku [B.3](#page-65-1) je znázorněno okno pro vizualizace projížděné trasy a vyhodnocených shluků u zákazníka.

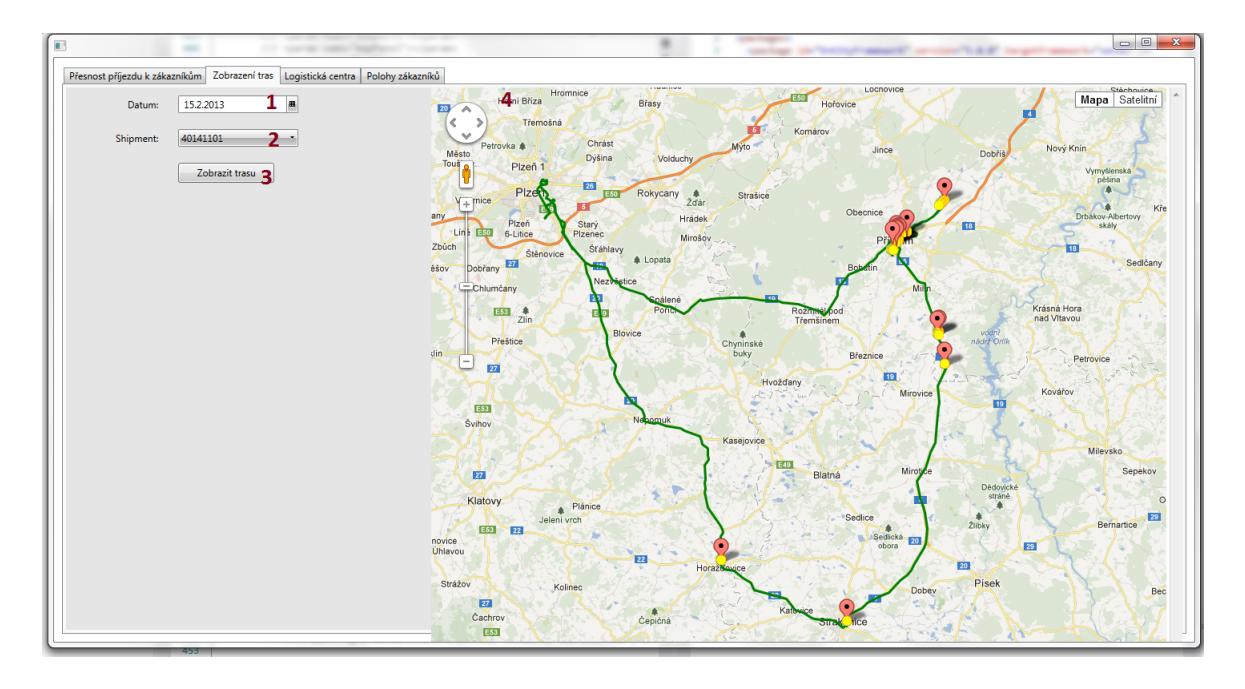

<span id="page-65-1"></span>Obr. B.3: Ukázka okna aplikace pro vizualizaci tras jednotlivých zásilek.

#### **Popis okna**

Pro spuštění vizualizace trasy je nutné zadat datum (**1**), po zadání data se do políčka **Shipment** (**2**) načtou čísla zásilek pro daný den, z nich se pak zvolí zásilka, jejíž trasa se po stiknutí tlačítka **Zobrazit trasu** bude zobrazovat v panelu **4**. Trasa vozidla je znázorněna zelenou linií, vyhodnocená stání u zákazníků označují žluté body a Google Maps ikony ukazují nejbližší pozici na trase k poloze zákazníka. Polohy zákazníků jsou označené červenými body.

## <span id="page-65-0"></span>**B.4 Logistická centra**

Třetí záložka má na starosti vizualizaci návrhu sdružování zákazníků do logistických center. Okno s výslednou vizualizací je znázorněno na obrázku [B.4.](#page-66-1)

#### **Popis okna**

Vyhodnocení modelu se spustí tlačítkem **Spočítat model LC** (**1**), výsledné návrhy na logistická centra jsou zobrazeny v tabulce **Logistická centra**. Návrhy na LC jsou seřazeny podle výsledného ohodnocení navrženými ukazateli [1](#page-65-2) od nejvýhodnějších kandidátů na LC po méně výhodné. Z výsledné tabulky je vidět, že nejlepší ohodnocení mají taková LC, kde je potřeba měnit závozové dny u co nejmenšího

<span id="page-65-2"></span><sup>1</sup>Procento ušetřených kilometrů, vzdálenost od DC a počet zákazníků, u nichž je potřeba změnit závozový den.

| Spočítat model LC 1             |                  |                 | Zobrazení oblasti LC 4          |                                              | Detail oblasti LC         |                          |                |   |
|---------------------------------|------------------|-----------------|---------------------------------|----------------------------------------------|---------------------------|--------------------------|----------------|---|
| Logistická centra 2             |                  |                 | đ.                              | $\overline{M_i}$                             | Statistika LC             | 8                        |                |   |
| Logistické centrum              | <b>Úspěšnost</b> |                 | Autobusové<br>Nádraží           |                                              | Úspěšnost LC:             | 88.02%                   |                |   |
| PIZEN - SEVERNI PREDMET 88.60 % |                  | Detail          | V cizine                        |                                              | Počet zákazníků:          | 10                       |                |   |
| PLZEŇ - SKVRŇANY                | 88.40%           | Detail          |                                 | Sia<br>Komenského                            | Ušetřeno procent km:      | 15,54 %                  |                |   |
| <b>MĚSTO TOUŠKOV</b>            | 88.26%           | Detail          | Ribburg                         |                                              |                           |                          |                |   |
| PLZEŇ - SKVRŇANY                | 88.21%           | <b>Detail</b>   | Li <sup>Urad Pra</sup>          |                                              |                           |                          |                |   |
| ROŽMITÁL POD TŘEMŠÍNE 88.02 %   |                  | Detail <b>3</b> | 5                               | Sidliste                                     | Číslo                     | Zákazník                 | Závozový den   | 9 |
| ŽELEZNÁ RUDA                    | 87.90%           | Detail          | Braunová<br>Eva                 |                                              | 286239                    | HOTEL U RÍLÉHO LVA       | $\overline{4}$ |   |
| LEDCE                           | 87.27%           | Detail          | Havlickova                      |                                              | 101379                    | COOP PŘÍBRAM. DRUŽSTV 4  |                |   |
| <b>PI 7FŇ</b>                   | 87.04%           | Detail          |                                 |                                              | 383571                    | POTRAVINY U VOČKŮ 2      | $\overline{4}$ |   |
| PRAHA 6 - BUBENEČ               | 87.02%           | <b>Detail</b>   | <b>KODY</b><br>Ribby            | Sidliště                                     | 149353                    | PIVNICE KORUNA           | $\overline{4}$ |   |
| PLZEŇ - JIŽNÍ PŘEDMĚSTÍ 86.84 % |                  | Detail          | <b>ED</b> Sazka<br>Fortuna .    | Jungmann                                     | 138289                    | ORČERSTVENÍ FLORENC      | $\overline{4}$ |   |
| PLZEŇ - VÝCHODNÍ PŘEDN 86.60 %  |                  | Detail          | <b>Restaurace</b><br>anský dům  | 6                                            | 110220                    | <b>RESTAURACE SLAVIE</b> | $\overline{a}$ |   |
| <b>STŘÍBRO</b>                  | 86.22%           | <b>Detail</b>   |                                 |                                              | 263913                    | RESTAURACE PANSKÝ DŮN 4  |                |   |
| PLZEŇ - JIŽNÍ PŘEDMĚSTÍ 85.95 % |                  | Detail          |                                 | Hotel U                                      | 173200                    | POTRAVINY - SPAR         | $\mathbf{1}$   |   |
| PLZEŇ - JIŽNÍ PŘEDMĚSTÍ 85.21 % |                  | Detail          |                                 | Bilého Lva                                   | 301492                    | <b>TIPSPORT ROŽMITÁL</b> | $\Delta$       |   |
| PLZEŇ - VÝCHODNÍ PŘEDN 84.89 %  |                  | <b>Detail</b>   |                                 | Hálkova                                      | 354769                    | PIVNICE SAUNA 2          | $\overline{a}$ |   |
| PLZEŇ - VNITŘNÍ MĚSTO 84.17 %   |                  | Detail          | Náměstí,<br>$\frac{1}{2}$ Lizla |                                              | <b>Statistika</b>         | 10                       |                |   |
| <b>DOBŘANY</b>                  | 83,89 %          | Detail          | Ro2<br>Pod                      | Palackér                                     | Celkový počet zákazníků:  |                          | 2058           |   |
| PLZEŇ - DOUBRAVKA               | 83.67%           | <b>Detail</b>   | Třemšínem                       |                                              | Nový počet uzlů:          |                          | 1580           |   |
| PLZEŇ - VÝCHODNÍ PŘEDN 83.46 %  |                  | Detail          |                                 | Podrinix                                     | Původní počet ujetých km: |                          | 26983.90 km    |   |
| PRAHA 1 - NOVÉ MĚSTO            | 82.93 %          | Detail          |                                 | Podmis                                       | Nový počet km:            |                          | 22959,55 km    |   |
| PLZEŇ - SEVERNÍ PŘEDMĚ: 82.32 % |                  | Detail          |                                 |                                              | Ušetřeno km:              |                          | 4024.35 km     |   |
| PLZEŇ - KŘIMICE                 | 82.17%           | Detail          |                                 | Data map @2013 Google - Podminky použiti Nal | Ušetřeno procent km:      |                          | 14,91%         |   |
| DIZEŇ VÝCHODNÍ DÔEDA 93.07.9    |                  | $D = 4 - 11$    | $\mathbf{m}$                    |                                              |                           |                          |                |   |

<span id="page-66-1"></span>Obr. B.4: Sdružování zákazníků do logistických center.

počtu zákazníků a zárověň leží tyto kandidáti na LC ve větší vzdálenosti od DC. U každého navrženého LC je možné zobrazit jeho detailní informace pomocí tlačítka **Detail** (**3**), poté se zobrazí náhled na oblast LC na mapě (**4**). Na mapě je vyznačena oblast navrhovaného LC (**5**) a jednotliví zákazníci (**6**) obarvení podle svých původních závozových dnů. Modrý zákazník (**7**) má jako jediný závozový den v pondělí, zatímco ostatní jsou zaváženi ve čtvrtek.

Dále je k danému LC zobrazena jeho podrobnější statistika (**8**), zde je uvedeno jeho procento úspěšnosti, počet zákazníků a procento ušetřených kilometrů. Také je v detailu LC zobrazen seznam zákazníků tvořících dané LC (**9**).

Poslední a nejdůležitější částí okna je statistika celého navrženého modelu sdružování zákazníků (**10**). Zde je uveden celkový počet zákazníků, které je potřeba obsloužit v rámci dané oblasti. Dále je zde nový počet uzlů vzniklý sdružením zákazníků do LC. Dalšími zobrazenými hodnotami jsou původní a nový počet najetých kilometrů. Nejdůležitějším číslem a zároveň hlavním ukazatelem úspěšnosti celého modelu sdružování zákazníků do LC je procento ušetřených kilometrů.

# <span id="page-66-0"></span>**B.5 Zpřesňování poloh zákazníků**

Poslední záložka v aplikace SMSystem řeší zpřesňování poloh zákazníků nepřesně zadaných v systému. Ukázka výsledného okna pro zpřesňování poloh zákazníků je znázorněna na obrázku [B.5.](#page-67-0)

|                         | 1<br>Vyhodnotit pozice zákazníků            |               |                 |                          |               |                                                                                                    |
|-------------------------|---------------------------------------------|---------------|-----------------|--------------------------|---------------|----------------------------------------------------------------------------------------------------|
| Automatické zpřesnění 2 |                                             |               | 5<br>Konflikty  |                          |               | 7<br>Mapa Satelitní                                                                                     |
| Číslo zákazníka         | Název                                       |               | Číslo zákazníka | Název                    |               |                                                                                                    |
| 122665                  | <b>NÁPOJE</b>                               | <b>Detail</b> | 182591          | HOSPODA NA ZÁTIŠÍ        | <b>Detail</b> | $\langle \cdot \rangle$                                                                                 |
| 115492                  | RESTAURACE NA RADNICI                       | Detail 3      | 154717          | <b>POPRDA</b>            | Detail        |                                                                                                    |
| 282801                  | HOSTINEC NA VALŠE 2                         | <b>Detail</b> | 397181          | <b>HERNA BAR</b>         | Detail        |                                                                                                    |
| 200517                  | POTRAVINY SMOLÍK                            | Detail        | 395097          | <b>BAR EGIP</b>          | Detail        | -8<br>l+                                                                                                |
| 186265                  | <b>RESTAURACE ŠÁRKA</b>                     | Detail        | 361220          | <b>BALATON</b>           | Detail        | Tovární<br>Horní Briza                                                                                  |
| 181152                  | HOTEL ZLATÝ JELEN                           | Detail        | 394937          | VELKOOBCHOD - NÁPOJE     | Detail        | Tovàrní                                                                                                 |
| 165631                  | PDA VELKOOBCHOD A.S.                        | <b>Detail</b> | 261668          | JEDNOTA, SD PLASY        | Detail        | $\equiv$<br>Restaurace                                                                                  |
| 378529                  | MYSLIVECKÉ SDRUŽENÍ 2                       | <b>Detail</b> | 266905          | <b>HERNA GARAGE 2</b>    | Detail        | Klub.                                                                                                   |
| 363398                  | POTRAVINY - KOŠAŘ                           | <b>Detail</b> | 361920          | <b>MUSIC - ROKO</b>      | Detail        |                                                                                                    |
| 320074                  | RESTAURACE U FRAJERŮ 3                      | Detail        | 185916          | SMÍŠENÉ ZBOŽÍ            | Detail        | $\epsilon$                                                                                              |
| 141778                  | <b>HOSTINEC</b>                             | Detail        | 358261          | <b>BAR SAX 2</b>         | Detail        | kiubi<br>2. Materská<br>Sou <b>Av</b>                                                                   |
| 152461                  | HOSTINEC U POTUŽÁKŮ                         | <b>Detail</b> | 333055          | <b>BOWLING U PAPÍRNY</b> | Detail        | škola Horní Bříza<br>Lesni<br>44<br>H<br>Lesni                                                          |
| 358586                  | POTRAVINY - JÁNSKÁ                          | Detail        | 165753          | <b>RESTAURACE KLUB</b>   | Detail<br>6   |                                                                                                    |
| 393778                  | POD FAROU 5                                 | <b>Detail</b> | 20815           | JEDNOTA, SD V HOŘOVICÍ   | Detail        | <b>Google</b><br>Data map @2013 Google - Podmínky použití Nahlásit chybu v mapě                         |
| 282989                  | <b>BUFET U JAKUBA 2</b>                     | <b>Detail</b> | 340364          | BILLA, SPOL. S R. O.     | Detail        | (0, 0)                                                                                                  |
|                         | 4<br>Uložit automaticky zpřesněné zákazníky |               |                 |                          |               | 9<br>Řešení konfliktů<br>Zaškrtnutím určete správnou polohu zákazníka:<br><b>165753 RESTAURACE KLUB</b> |
|                         |                                             |               |                 |                          |               | $\qquad \qquad \Box$                                                                                    |
|                         |                                             |               |                 |                          |               | 10                                                                                                    |
|                         |                                             |               |                 |                          |               | Hodnota byla uložena do DB.<br>$\overline{v}$                                                           |

<span id="page-67-0"></span>Obr. B.5: Zpřesňování poloh zákazníků.

#### **Popis okna**

Poslední záložka v aplikaci SMSystem řeší zpřesňování poloh zákazníků nepřesně zadaných v systému. Výpočet se spouští stiskem tlačítka **Vyhodnotit pozice zákazníků**, po skončení výpočtu jsou zákazníci, u nichž se podařilo navrhnout zpřesnění pozice zobrazeni ve dvou tabulkách (**2** a **5**). V případě, že je u zákazníka určen bod na zpřesnění jednoznačně, je zařazen do seznamu **Automatické zpřesnění (2)**, u každého zákazníka je možné kliknout na tlačítko **Detail (3)**, poté se zobrazí nově navrhovaná pozice na mapě **7**, Google Maps ikona (**8**) označuje pozici zákazníka určenou ke zpřesnění. Pokud nově navrhovaná pozice není vhodná, je možné zaškrtnutím volby **11** nechat původní hodnotu. Automaticky vyhodnocené pozice je možné hromadně uložit pomocí tlačítka **Uložit automaticky zpřesněné zákazníky (4)**.

V případě, že pro zákazníka bylo nalezeno více kandidátů na novou pozici, je zákazník zařazen do tabulky konfliktů (**5**), všechny tyto konflikty je třeba před uložením vyřešit manuálně v panelu **Řešení konfliktů (9)** zaškrtnutím volby podle barvy zvoleného zákazníka. Po zaškrtnutí se nová pozice ukládá do databáze, po úspěšném uložení se objeví hláška **Hodnota byla uložena do DB (10)**.

# <span id="page-68-0"></span>**C OBSAH PŘILOŽENÉHO CD**

- Uživatelská příručka
- Spustitelná verze aplikace SMSystem
- Zdrojové kódy aplikace SMSystem
- Testovací data
- Text práce pdf
- Zdrojový text práce